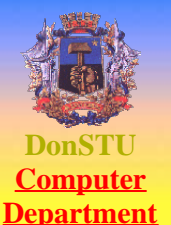

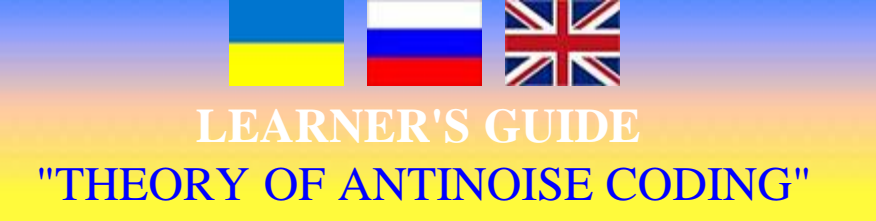

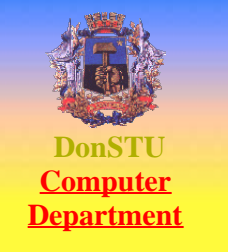

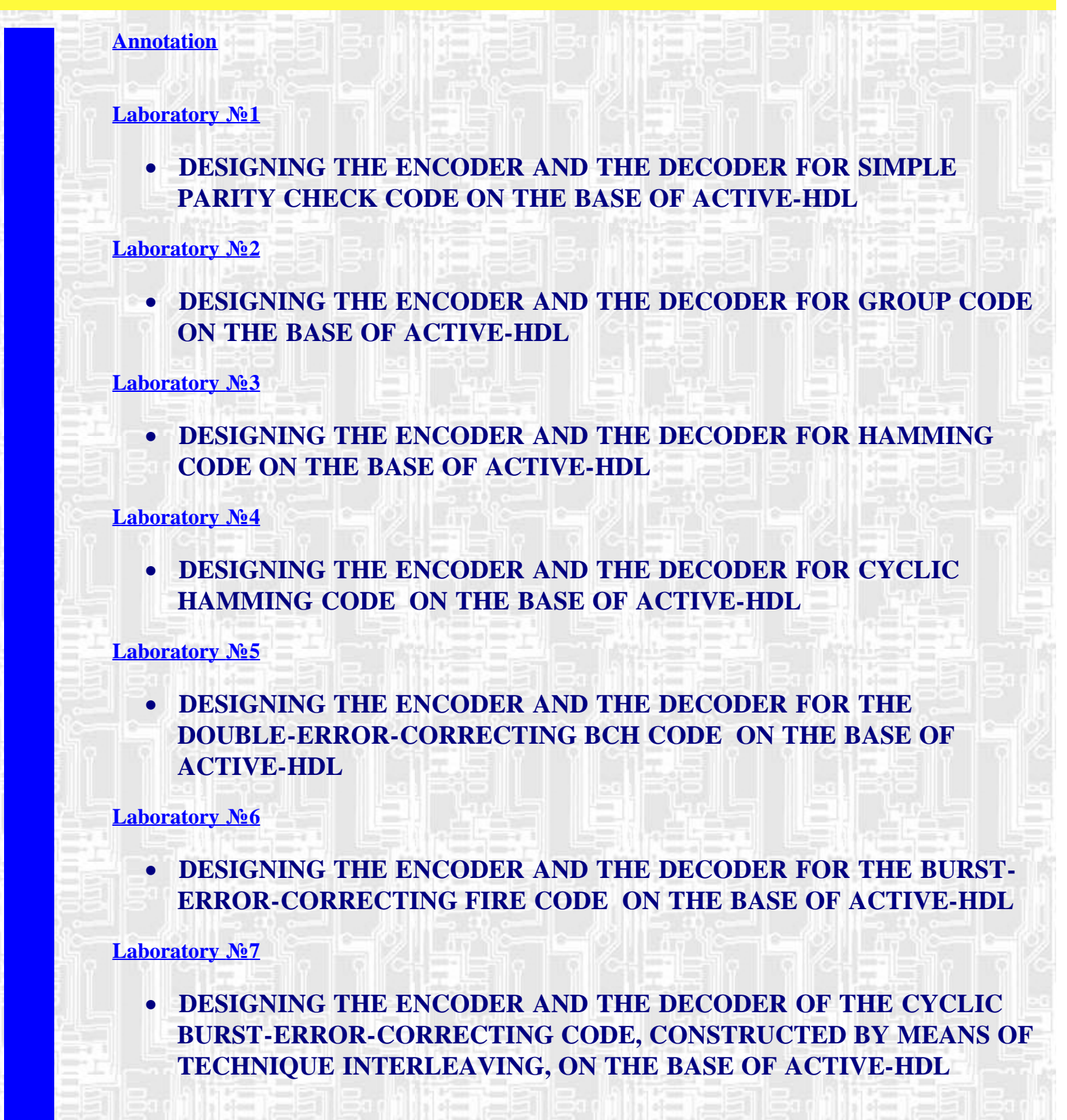

# **[Laboratory](#page-42-0) [№](#page-42-0)[8](#page-42-0)**

# · **DESIGNING THE ENCODER AND THE DECODER OF THE BURST-ERROR-CORRECTING CONVOLUTIONAL IWADARE CODE ON THE BASE OF ACTIVE-HDL**

# **[Literature](#page-49-0)**

#### **[Appendix 1](#page-50-0) – Example of the title page [Appendix 2](#page-51-0) - The order of defence of a laboratory**

#### TEL. (0622) 301-07-58 301-08-90 FAX. (062) 335-45-89 <mailto:do@cs.dgtu.donetsk.ua>

Web design by Dyachenko Oleg

83000 Донецк ул.Артема 58 корпус 4, ауд. 4.14 [кафедра](http://cs.dgtu.donetsk.ua/) ["](http://cs.dgtu.donetsk.ua/)[Компьютерная](http://cs.dgtu.donetsk.ua/) [инженерия](http://cs.dgtu.donetsk.ua/)["](http://cs.dgtu.donetsk.ua/)

<span id="page-2-0"></span>Методичні вказівки до виконання лабораторних робіт з курсу «Theory of antinoise coding» (для студентів спеціальності 7.091501)/ Скл.: О.М.Дяченко.- Донецьк: ДонНТУ, 2007. - 35с. - HTML-формат ( на електронному носії №19, прот. №7 від 20.06.07).

The problems of development of the group code, the Hamming code, the cyclic Hamming code, the double-error-correcting BCH code, the burst-error-correcting Fire code, the cyclic burst-error-correcting code, constructed by means of technique interleaving, the burst-errorcorrecting convolutional Iwadare code and designing of the encoders and the decoders are considered on the basis of application of a CAD "ACTIVE-HDL". There is the order and examples of execution of laboratory operations.

Maker: O.N.Dyachenko

Reviewer: S.V.Teplinskiy

# **Laboratory № 1**

# <span id="page-3-0"></span>DESIGNING THE ENCODER AND THE DECODER FOR THE SIMPLE PARITY-CHECK CODE ON THE BASE OF ACTIVE-HDL

**Task:** on the base of Active-HDL tools develop models of the encoder and the decoder for the simple parity-check code and execute their simulation.

#### **Task variants:**

- k amount of information symbols;
- n blocklength;
- p amount of parity-check symbols.

 $k=4$ ,  $n=5$ 

#### **The order of performance of work**

- 1. In Circuit Editor of Active-HDL draw the principal circuits of the encoder and the decoder for the simple parity-check code detecting odd errors  $(k=4, n=5)$ .
- 2. Debug program model.
- 3. In Time Diagram Editor perform simulation of the circuit, imitating the encoder, the channel, the decoder. In the channel provide possibility of imitation of errors. Investigate detecting ability of the decoder.

#### **Content of the report**

- 1. Functional circuit of the encoder and the decoder for the simple parity-check code detecting odd errors (k=4, n=5).
- 2. Principal circuits of the encoder and the decoder for the simple parity-check code detecting odd errors (k=4, n=5) with possibility of imitation of errors (are demonstrated on the PC).
- 3. Time diagrams of simulation of the encoder and the decoder for the simple parity-check code detecting odd errors (k=4, n=5) in Time Diagrams Editor (are demonstrated on the PC).

#### **Questions**

- 1. Into what types are antinoise codes divided? What is the difference between them?
- 2. What is "the block length" and "weight" of the code combination?
- 3. How can the distance be determined between code combinations?
- 4. What is the connection between the correcting ability of the code and the code distance?
- 5. What is "the binary symmetrical channel"?
- 6. What are the properties of the parity-check code?
- 7. What are the detecting abilities of the parity-check code?
- 8. How many the parity-check symbols does the parity-check code contain?
- 9. How is encoding accomplished?
- 10. How is decoding accomplished?

#### **Example**

Task: on the base of Active-HDL tools develop models of the encoder and the decoder for the simple parity-check code and execute their simulation.

#### **Initial data**

Amount of information symbols k=4. Blocklength n=5. Amount of parity-check symbols  $p=n-k=1$ .

#### **The simplified model of an information transmission**

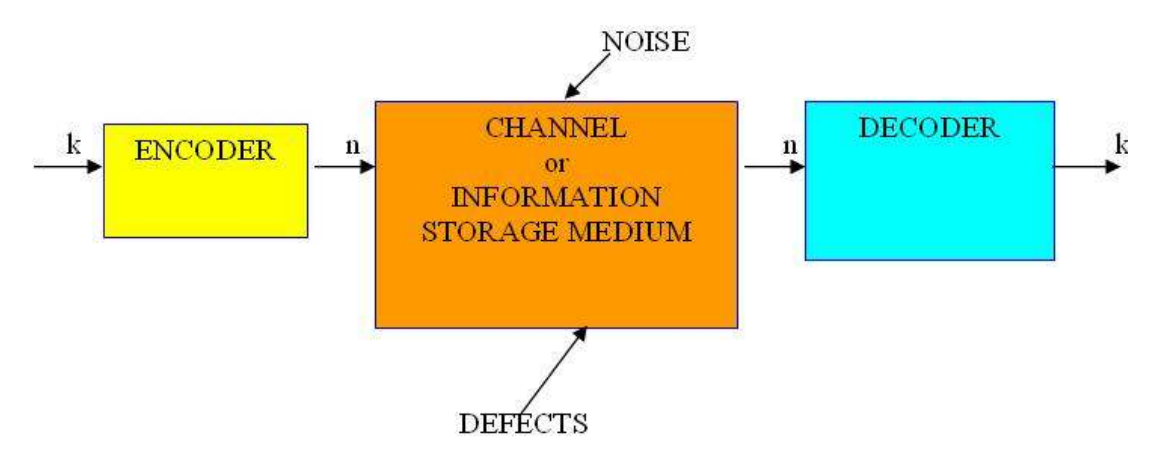

Figure1 - Simplified model of information transmission.

The simple parity-check code is the block code with detection of all odd errors.

The code contains only one parity-check symbol. The parity-check symbol must be equal to such bit in order that total amount of ones in a code combination was even number. The parity-check symbol of a code combination is equal to modulo 2 sum of all its symbols.

k - amount of information symbols;

- n code length;
- p amount of parity check symbols.

## **Functional circuit of the encoder and the decoder**

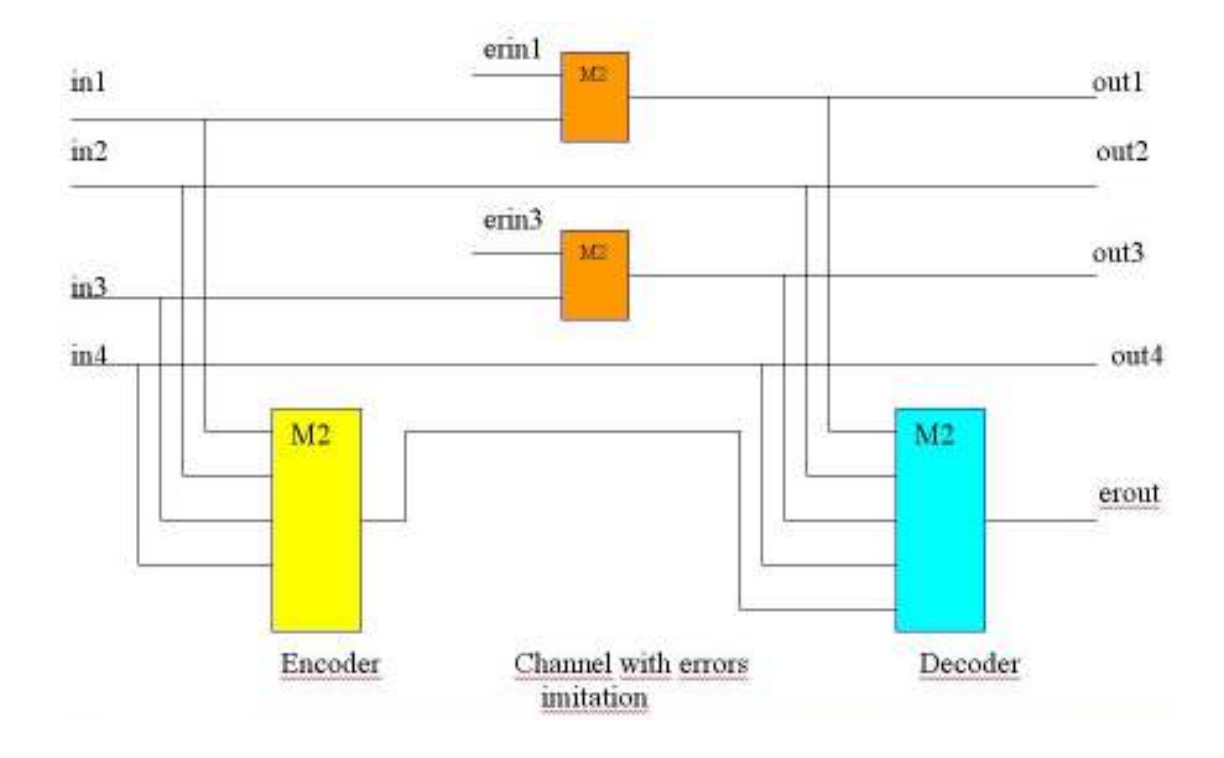

Figure 2 - Functional circuit of the encoder and the decoder for the simple parity-check code

#### **Designation of signals**

in1-in4 – inputs of the encoder (information symbols); out1-out4 – outputs of the decoder (information symbols); ier1, ier2 – inputs for imitation of the errors in the 1-st and 3-rd symbols; erout – output of the error.

# **Principal circuits of the encoder and the decoder**

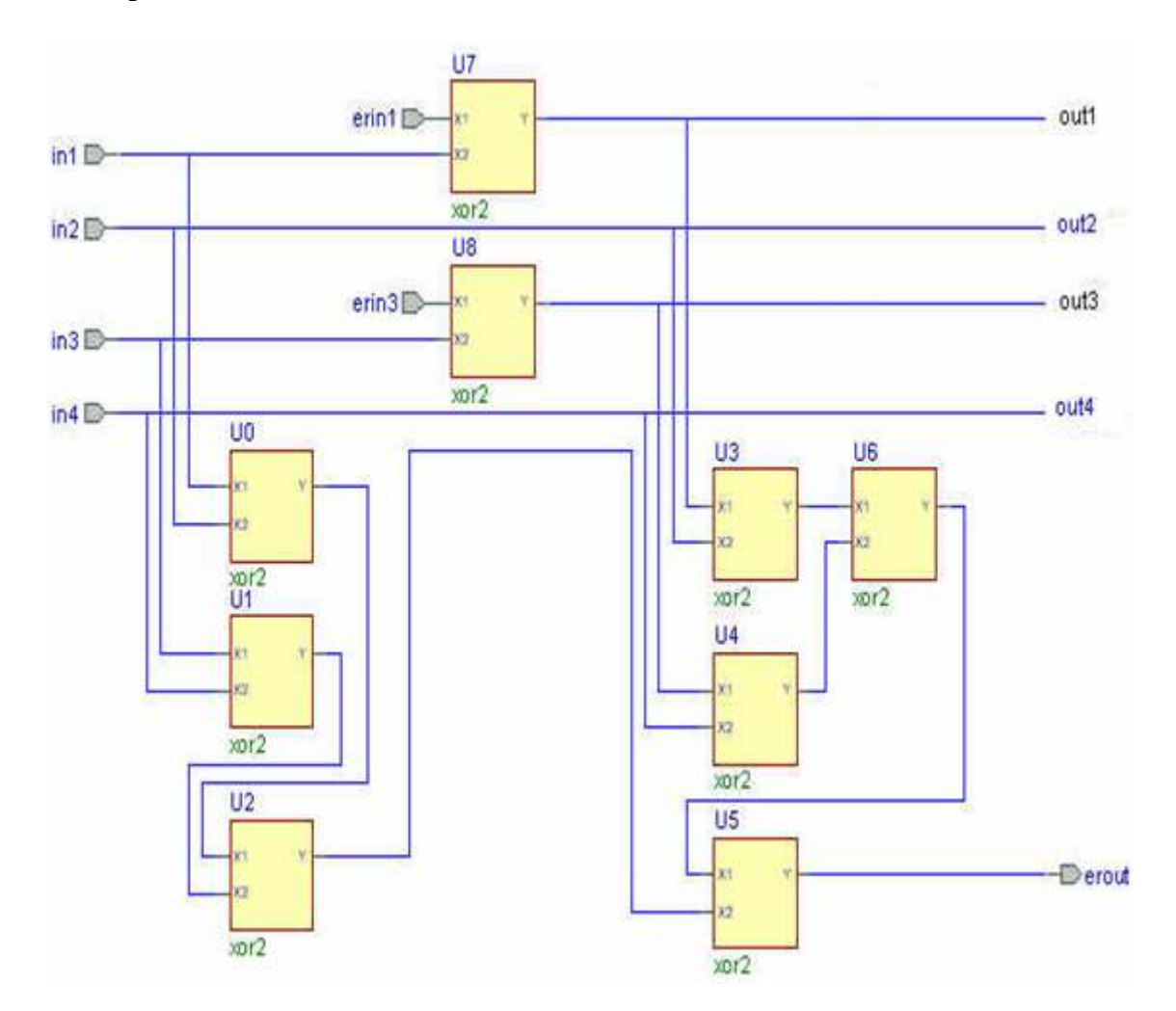

Figure 3 – Principal circuits of the encoder and the decoder for the simple parity-check code

# **Simulation of the encoder and the decoder for the simple parity-check code**

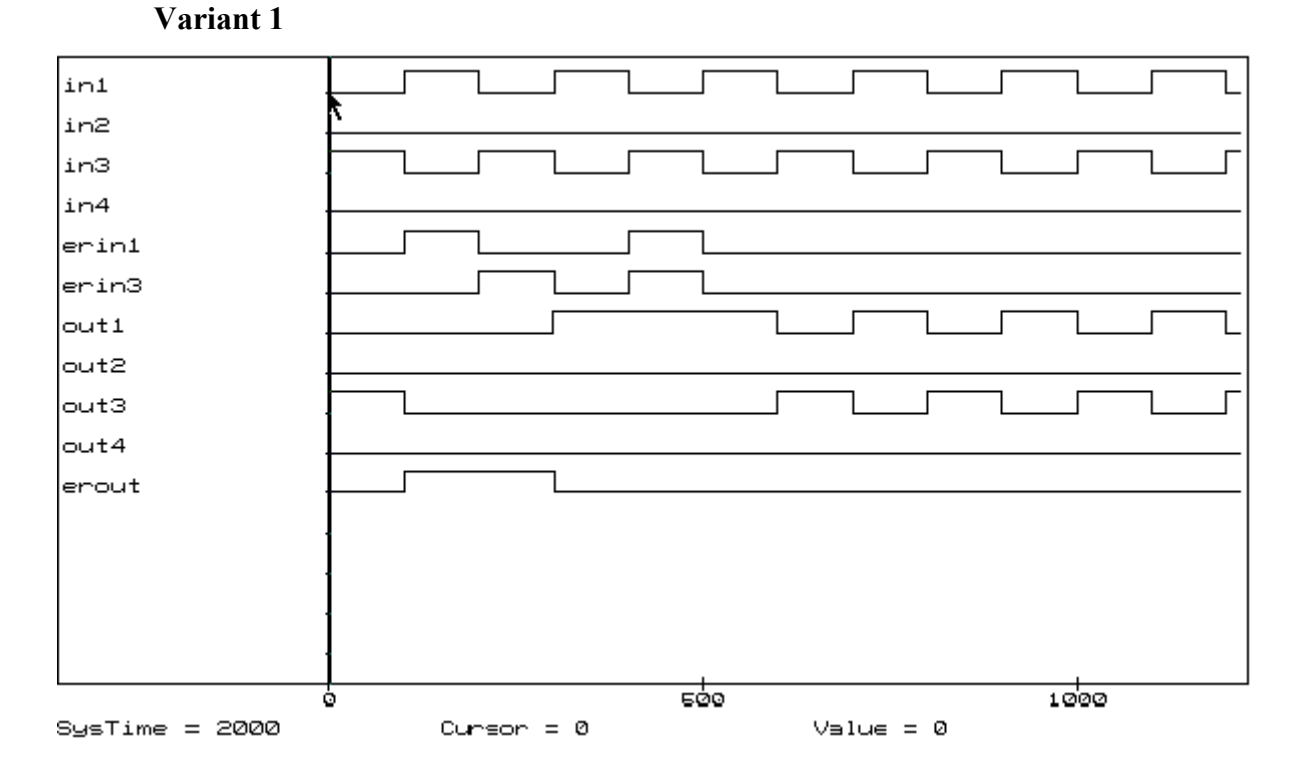

Figure 4 - Requirements to the time diagram of simulation of the encoder and the decoder for the simple parity-check code (variant 1)

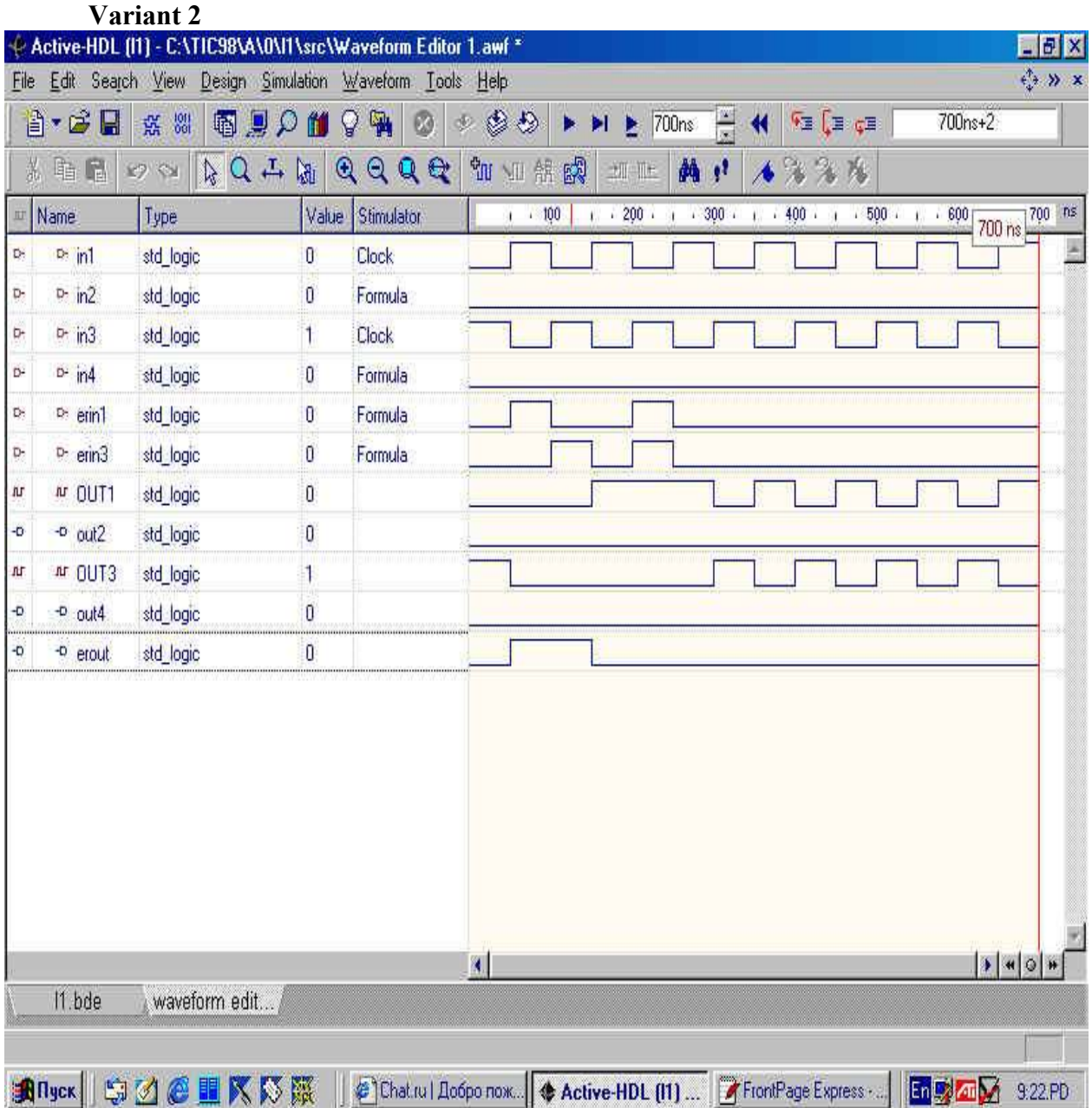

Figure 5 - Requirements to the time diagram of simulation of the encoder and the decoder for the simple parity-check code (variant 2).

#### **Variant 3**

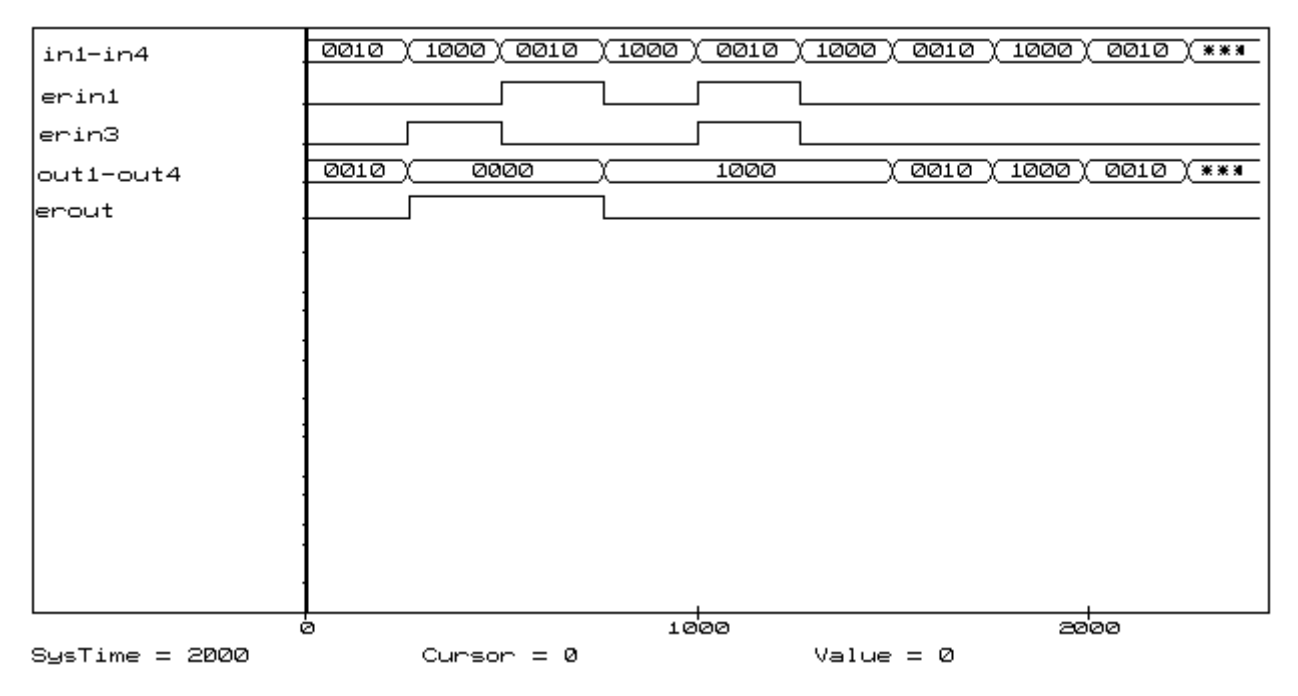

Figure 6 - Requirements to the time diagram of simulation of the encoder and the decoder for the simple parity-check code (variant 3)

# **Laboratory № 2**

# <span id="page-10-0"></span>DESIGNING THE ENCODER AND THE DECODER FOR THE GROUP CODE ON THE BASE OF **ACTIVE-HDL**

**Task:** on the base of Active-HDL tools develop models of the encoder and the decoder for the single-error-correcting group code and execute their simulation.

#### **Task variants:**

- Amount of information symbols:  $k = [(N+5)/2]$ , where N is number given by the teacher.
- Variant A group code with minimum parity-check symbols (if N is odd). Variant B - group code with minimal hardware of the encoder and the decoder (if N is even).

#### **The order of performance of work**

- 1. Find the minimal amount of the parity-check symbols. Construct the generator matrix of the group code for variant A or В.
- 2. Construct the parity-check matrix of the group code. Determine equalities for paritycheck symbols and equalities for stages of the syndrome.
- 3. Construct the encoder and the decoder. Construct the decipherer for correction of single error.
- 4. Develop functional and principal circuits of the encoder and the decoder.
- 5. Make and to debug a program model.
- 6. Perform simulation of the circuit, imitating the encoder, the channel, the decoder. In the channel provide possibility of imitation of errors. Investigate correcting ability of the decoder.

#### **Content of the report**

- 1. The title page.
- $\bullet$  2. Task.
- 3. Initial data.
- 2. The generator matrix of the group code.
- 3. The parity-check matrix for the group code.
- 4. Synthesis of the decoder.
- 5. Functional circuit of the encoder and the decoder.
- 6. Principal circuits of the encoder and the decoder for the group code with errors imitation possibility (are demonstrated on the PC).
- 7. Time diagrams of simulation of the encoder and the decoder for the group code in Time Diagrams Editor (are demonstrated on the PC).

#### **Questions**

- 1. What is the difference between block and continuous codes?
- 2. What is "the weight of the code combination"?
- 3. What are "the weights of the codewords"?
- 4. How can the distance be determined between code combinations ?
- 5. What is "the Hamming distance of the code"?
- 6. What is the connection between the correcting ability of the code and the code distance?
- 7. How can the generator matrix be constructed for the group code ?
- 8. What are conditions of the parity-check submatrix construction?
- 9. What is the algorithm of determining parity-check symbols using the parity-check matrix?

• 10. How can the syndrome be determined using the parity- check matrix, if position of the error in the codeword is known?

#### **Example (N=35)**

Task: on the base of Active-HDL tools develop models of the encoder and the decoder for the single-error-correcting group code and execute their simulation.

#### **Initial data**

 $N=35$ 

Variant B - group code with minimal hardware of the encoder and the decoder Amount of information symbols:  $k = [(N+5)/2] = 20$ 

#### **Construction of the group code**

• Finding the minimal amount of the parity-check symbols.

 $k = 20$  $p \geq \lceil \log_2\{(k+1)+\lceil \log_2(k+1)\rceil\} \rceil = 5.$ 

If to select  $p=5$ , we obtain 10 rows of the parity-check submatrix with weight 2 and 10 rows with weight 3.

If to select  $p=7$ , we obtain 20 rows with weight 2, i.e.  $20*2=40$  of ones in the paritycheck submatrix.

• Construction of the generator matrix of group code with minimal hardware of the encoder and the decoder  $P_{(27,20)}$ 

 100 000 000 0 000 000 000 0 000 001 1 010 000 000 0 000 000 000 0 000 010 1 001 000 000 0 000 000 000 0 000 100 1 000 100 000 0 000 000 000 0 001 000 1 000 010 000 0 000 000 000 0 010 000 1 000 001 000 0 000 000 000 0 100 000 1 000 000 100 0 000 000 000 0 000 011 0 000 000 010 0 000 000 000 0 000 101 0 P(27,20) = 000 000 001 0 000 000 000 0 001 001 0 000 000 000 1 000 000 000 0 010 001 0 000 000 000 0 100 000 000 0 100 001 0 000 000 000 0 010 000 000 0 000 110 0 000 000 000 0 001 000 000 0 001 010 0 000 000 000 0 000 100 000 0 010 010 0 000 000 000 0 000 010 000 0 100 010 0 000 000 000 0 000 001 000 0 001 100 0 000 000 000 0 000 000 100 0 010 100 0 000 000 000 0 000 000 010 0 100 100 0 000 000 000 0 000 000 001 0 011 000 0 000 000 000 0 000 000 000 1 101 000 0

• Construction of the parity-check matrix

 a1a2 a<sup>3</sup> a4a5 a<sup>6</sup> a7a8 a<sup>9</sup> a<sup>10</sup> a11a12 a<sup>13</sup> a14a15 a<sup>16</sup> a17a18 a<sup>19</sup> a<sup>20</sup> b1b2 b<sup>3</sup> b4b5 b<sup>6</sup> b<sup>7</sup> 0 0 0 0 0 1 0 0 0 0 1 0 0 0 1 0 0 1 0 1 1 0 0 0 0 0 1 0 0 0 0 1 0 0 0 0 1 0 0 0 1 0 0 1 0 1 0 0 1 0 0 0 0 0 0 0 0 1 0 0 0 0 1 0 0 0 1 0 0 1 0 0 1 1 0 0 1 0 0 0 0  $H = 0010000100001000100111000001000$  0 1 0 0 0 0 1 0 0 0 0 1 1 1 1 0 0 0 0 0 0 0 0 0 1 0 0 1 0 0 0 0 0 1 1 1 1 1 0 0 0 0 0 0 0 0 0 0 0 0 0 0 1 0 1 1 1 1 1 1 0 0 0 0 0 0 0 0 0 0 0 0 0 0 0 0 0 0 0 0 1

• Determination of equalities for parity-check symbols:

 $b_1 = a_6 + a_{11} + a_{15} + a_{18} + a_{20}$  $b_2 = a_5 + a_{10} + a_{14} + a_{17} + a_{19}$  $b_3 = a_4 + a_9 + a_{13} + a_{16} + a_{19} + a_{20}$  $b_4 = a_3 + a_8 + a_{12} + a_{16} + a_{17} + a_{18}$  $b_5 = a_2 + a_7 + a_{12} + a_{13} + a_{14} + a_{15}$  $b_6 = a_1 + a_7 + a_8 + a_9 + a_{10} + a_{11}$  $b_7 = a_1 + a_3 + a_2 + a_4 + a_5 + a_6$ 

- Equalities for determining the syndrome:
- $s_1 = b_1 + a_6 + a_{11} + a_{15} + a_{18} + a_{20}$  $s_2 = b_2 + a_5 + a_{10} + a_{14} + a_{17} + a_{19}$  $s_3 = b_3 + a_4 + a_9 + a_{13} + a_{16} + a_{19} + a_{20}$  $s_4 = b_4 + a_3 + a_8 + a_{12} + a_{16} + a_{17} + a_{18}$  $s_5 = b_5 + a_2 + a_7 + a_{12} + a_{13} + a_{14} + a_{15}$  $s_6 = b_6 + a_1 + a_7 + a_8 + a_9 + a_{10} + a_{11}$  $s_7 = b_7 + a_1 + a_3 + a_2 + a_4 + a_5 + a_6$

#### **The principal circuit of the encoder and the decoder [In format PDF <lab.pdf>](#page-52-0)**

#### **Simulation of the encoder and the decoder**

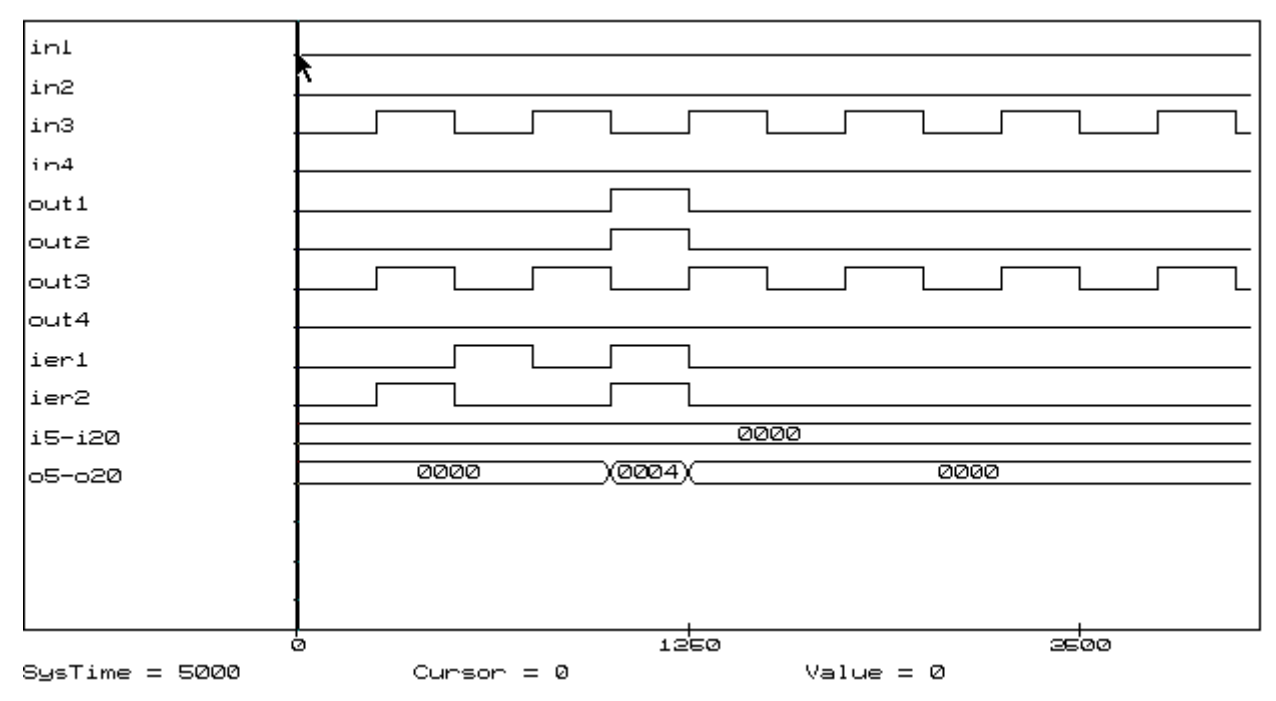

#### **Designation of signals**

in1, in2, in3, in4, i5-i20 – inputs of the encoder (information symbols);

out1, out2, out3, out4, o5-o20 – outputs of the decoder;

ier1, ier2 – inputs for imitation of an errors (in this case 4 situation are imitated: without errors, two variants of single corrected errors, double not corrected error).

# **Laboratory № 3**

# <span id="page-14-0"></span>DESIGNING THE ENCODER AND THE DECODER FOR THE HAMMING CODE ON THE BASE OF **ACTIVE-HDL**

Task: on the base of Active-HDL tools develop models of the encoder and the decoder for the single-error-correcting Hamming codes or the single-error-correcting and double-error-detecting Hamming codes and execute their simulation.

## **Task variants:**

• 1. Blocklength of the Hamming code

$$
n = [ (35 - N) / 2 ],
$$

where N is number given by the teacher.

• 2. Variant A - the single-error-correcting and double-error-detecting Hamming code (if N) is even).

Variant B - the single-error-correcting Hamming code (if N is odd).

## **The order of performance of work**

- 1. Find the minimal amount of the parity-check symbols. Construct the generator matrix for the Hamming code for variant A or B.
- 2. Construct the parity-check matrix for Hamming code. Determine equalities for paritycheck symbols and equalities for stages of the syndrome.
- 3. Construct the encoder and the decoder. Use the standard decipher for correction of single error in the decoder.
- 4. Develop functional and principal circuits of the encoder and the decoder.
- 5. Make and to debug a program model.
- 6. Perform simulation of the circuit, imitating the encoder, the channel, the decoder. In the channel provide possibility of imitation of errors. Investigate correcting ability of the decoder.

# **Content of the report**

- 1. The title page.
- $\bullet$  2. Task.
- 3. Initial data.
- 4. The generator matrix for the Hamming code.
- 5. The parity-check matrix for the Hamming code.
- 6. Functional circuit of the encoder and the decoder.
- 7. Principal circuits of the encoder and the decoder for the Hamming code with errors imitation possibility (are demonstrated on the PC).
- 8. Time diagrams of simulation of the encoder and the decoder for the Hamming code in Time Diagrams Editor (are demonstrated on the PC).

# **Questions**

• 1. What is the principle of construction of Hamming codes ?

- 2. What is the performance of the Hamming codes?
- 3. What are the properties of the Hamming codes?
- 4. How is the Hamming code described and represented?
- 5. What is feature of the decoder for the Hamming code?
- 6. Are there modifications of Hamming codes which can provide better coding gains? What is the difference between them?
- 7. How must the parity-check matrix be constructed for the single-error-correcting Hamming code?
- 8. How must the parity-check matrix be constructed for the single-error-correcting and double-error-detecting Hamming code?
- 9. How can equalities be obtained for the parity-check symbols of the Hamming code?
- 10. How can equalities be obtained for stages of the syndrome of the Hamming code?

#### **Example (N=-5)**

Task: on the base of Active-HDL tools develop models of the encoder and the decoder for the single-error-correcting Hamming codes or the single-error-correcting and double-errordetecting Hamming codes and execute their simulation.

#### **Initial data**

 $N=5$ 

Variant B - the single-error-correcting Hamming code  $(d_{min}=3)$ Blocklength:  $n = [(35-N)/2] = 20$ 

#### **Construction of the single-error-correcting Hamming code**

• Determination of the minimal amount of the parity-check symbols  $n = 20$ 

 $p = \lfloor \log_2(n+1) \rfloor = 5$ :  $k = n-p = 20-5 = 15$ 

• Construction of the generator matrix for the Hamming code

The parity-check symbols:  $b_1$ ,  $b_2$ ,  $b_4$ ,  $b_8$ ,  $b_{16}$ . Places of the parity-check symbols in the codeword:  $1^{st}$ ,  $2^{nd}$ ,  $4^{th}$ ,  $8^{th}$ ,  $16^{th}$ . The parity-check matrix:

> $b_1b_2a_3$   $b_4a_5a_6$   $a_7b_8a_9$   $a_{10}a_{11}a_{12}a_{13}a_{14}a_{15}b_{16}a_{17}a_{18}a_{19}a_{20}$  0 0 0 0 0 0 0 0 0 0 0 0 0 0 0 1 1 1 1 1 0 0 0 0 0 0 0 1 1 1 1 1 1 1 1 0 0 0 0 1  $H = \begin{bmatrix} 0 & 0 & 0 & 1 & 1 & 1 & 1 & 0 & 0 & 0 & 0 & 1 & 1 & 1 & 1 & 1 & 1 & 0 & 0 & 0 & 0 & 1 \end{bmatrix}$  0 1 1 0 0 1 1 0 0 1 1 0 0 1 1 0 0 1 1 0 1 0 1 0 1 0 1 0 1 0 1 0 1 0 1 0 1 0 1 0

Determination of equalities for parity-check symbols:

 $b_1 = a_3 + a_5 + a_7 + a_9 + a_{11} + a_{13} + a_{15} + a_{17} + a_{19};$  $b_2 = a_3 + a_6 + a_7 + a_{10} + a_{11} + a_{14} + a_{15} + a_{18} + a_{19}$ ;  $b_4 = a_5 + a_6 + a_7 + a_{12} + a_{13} + a_{14} + a_{15} + a_{20};$  $b_8 = a_9 + a_{10} + a_{11} + a_{12} + a_{13} + a_{14} + a_{15}$ ;  $b_{16} = a_{17} + a_{18} + a_{19} + a_{20}$ .

Determination of equalities for stages of the syndrome:  $s_0 = b_1 + a_3 + a_5 + a_7 + a_9 + a_{11} + a_{13} + a_{15} + a_{17} + a_{19};$  $s_1 = b_2 + a_3 + a_6 + a_7 + a_{10} + a_{11} + a_{14} + a_{15} + a_{18} + a_{19};$  $s_2 = b_4 + a_5 + a_6 + a_7 + a_{12} + a_{13} + a_{14} + a_{15} + a_{20};$  $s_3 = b_8 + a_9 + a_{10} + a_{11} + a_{12} + a_{13} + a_{14} + a_{15}$ ;  $s_4 = b_{16} + a_{17} + a_{18} + a_{19} + a_{20}.$ 

# **The principal circuit of the encoder and the decoder [1\) In format PDF <lab.pdf>](#page-53-0)**

# **2) The encoder, imitation of errors and the decoder (overview).**

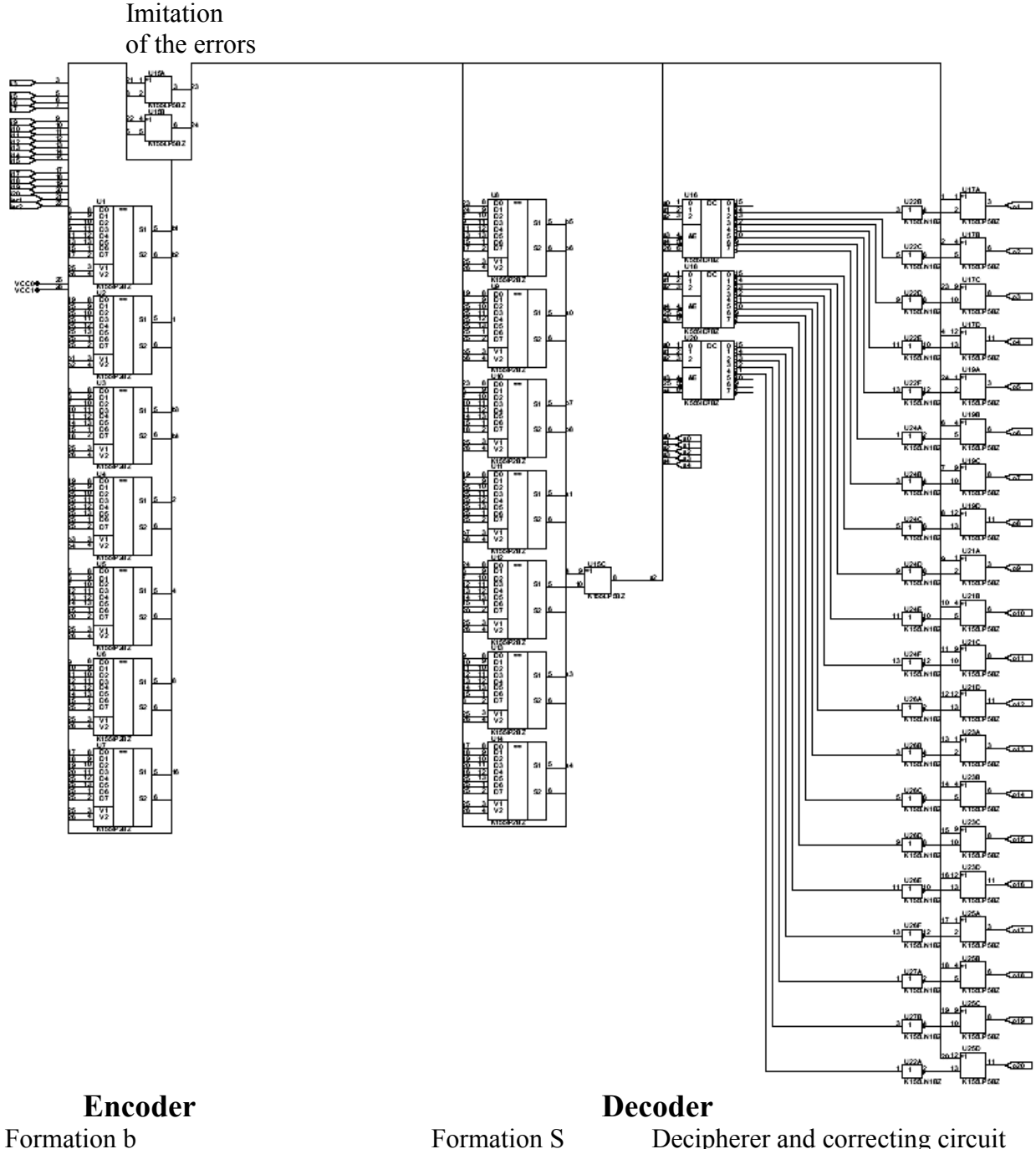

Decipherer and correcting circuit

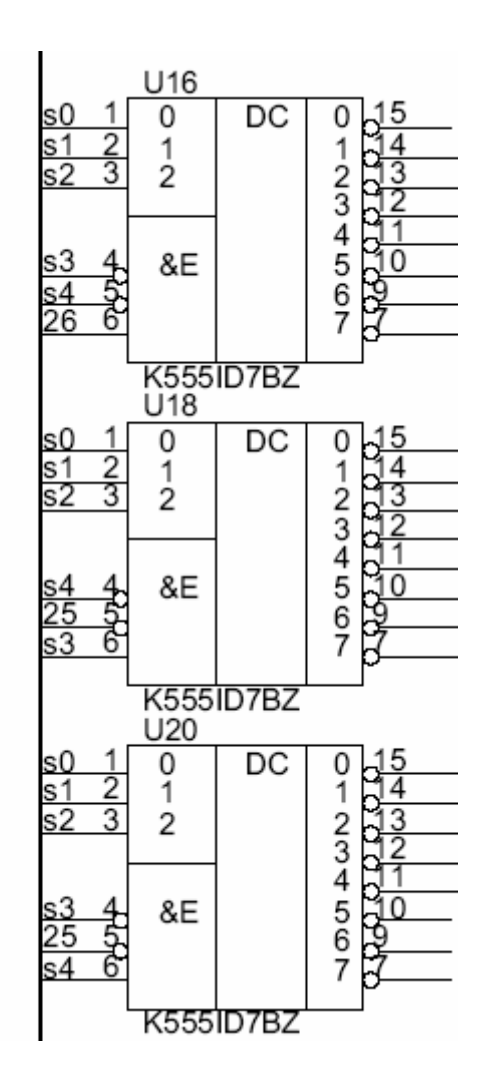

## **Inputs of the encoder**

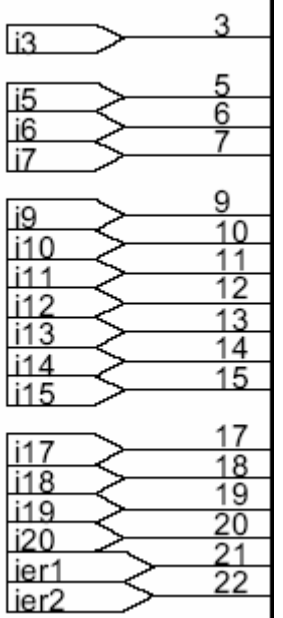

#### **Simulation of the encoder and the decoder**

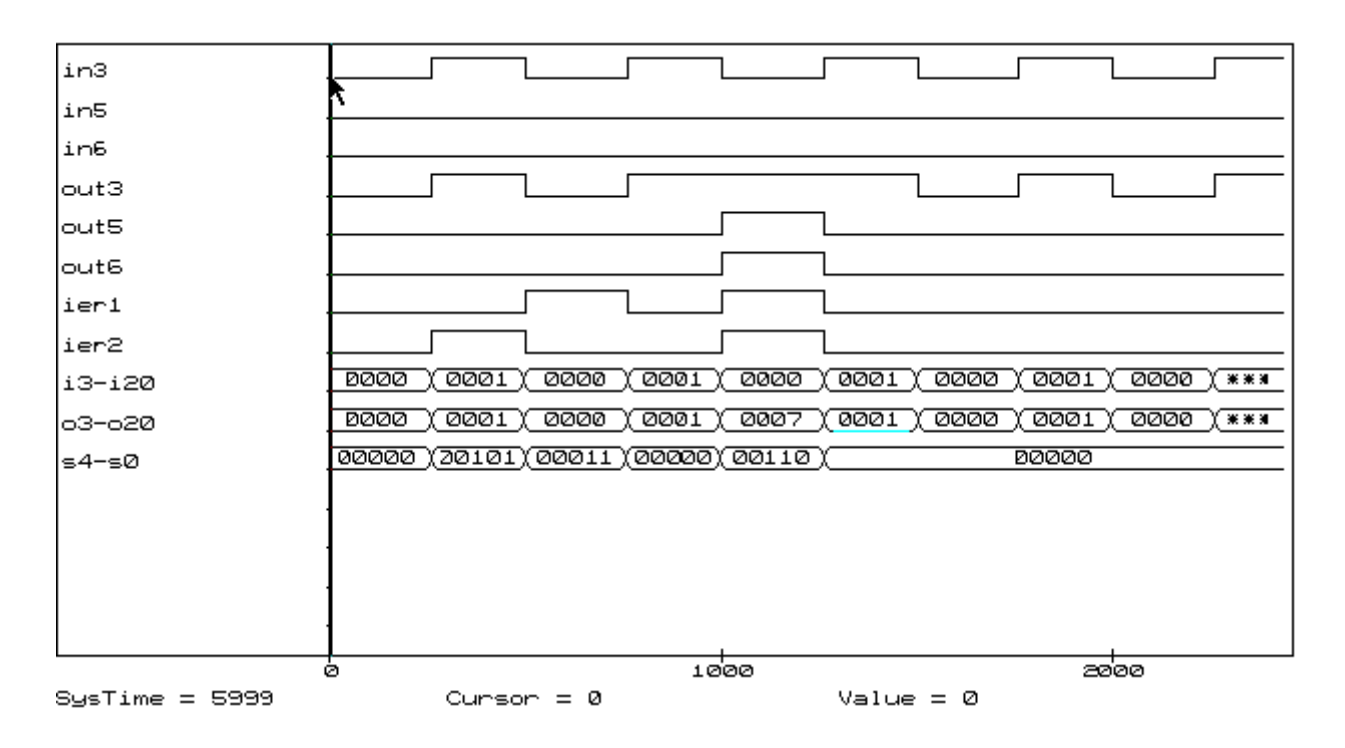

#### **Designation of signals**

in3, in5, in6, i3-i20 – inputs of the encoder (information symbols); out3, out5, out6,  $o3-o20$  – outputs of the decoder; ier1, ier2 – inputs for imitation of an errors (in this case 4 situation are imitated: without errors, two variants of single corrected errors, double not corrected error); s4-s0 – stages of the syndrome.

# **Laboratory № 4**

# <span id="page-19-0"></span>DESIGNING THE ENCODER AND THE DECODER FOR THE CYCLIC HAMMING CODE ON THE BASE OF **ACTIVE-HDL**

**Task:** on the base of Active-HDL tools develop models of the encoder and the decoder for the cyclic single-error-correcting Hamming codes and execute their simulation.

## **Task variants:**

• 1. Amount of information symbols  $k = [(N + 1)/4]$ , where N is number given by the teacher.

$$
0 - variant A;
$$

 $1$  – variant B;  $\overline{\phantom{a}}$ −

 $\bullet$  2.  $2$  – variant C; N mod 4  $\overline{\phantom{a}}$  $\overline{\phantom{a}}$ ∤ − =

 $\int$ 

- $3$  variant D.  $\mathfrak{c}$ −
- For variants A and B the generator polynomial  $K(X)$  is selected from the table; for variants C  $\mu$  D the generator polynomial K'(X), which is reciprocal (dual) to K(X) from the table.
- For variants A  $\mu$  C construct the systematic code; for variants B and D construct the nonsystematic code.

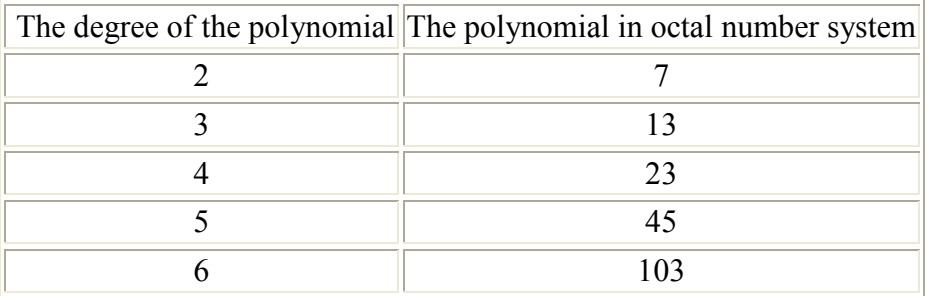

Table of the primitive polynomials

Example.

Determination of the polynomial for  $6<sup>th</sup>$  degree: the polynomial in octal number system: 103; the polynomial in binary form of representation: 001 000 011; the polynomial form of representation:  $X^6 + X + 1$ .

#### **The order of performance of work**

- 1. Find the minimal amount of the parity-check symbols. According to the variant select the generator polynomial.
- 2. According to the variant construct the generator matrix of the cyclic code.
- 3. Construct the encoder and the decoder on the base of linear switching circuits.
- 4. Develop functional and principal circuits.
- 5. Make and debug a program model.
- 6. Perform simulation of the circuit, imitating the encoder, the channel, the decoder. In the channel provide possibility of imitation of errors. Investigate correcting ability of the decoder.

## **Content of the report**

- 1. The title page.
- $\bullet$  2. Task.
- 3. Initial data.
- 4. Determination of the minimal amount of the parity-check symbols.
- 5. Selection of the generator polynomial.
- 6. Construction of the generator matrix of the cyclic code.
- 7. Functional circuit of the encoder and the decoder.
- 8. Principal circuits of the encoder and the decoder for the cyclic code with errors imitation possibility (are demonstrated on the PC).
- 9. Time diagrams of simulation of the encoder and the decoder for cyclic code in Time Diagrams Editor (are demonstrated on the PC).

## **Questions**

- 1. Why are the cyclic codes called so?
- 2. Are there different types of the cyclic codes?
- 3. How is the generator polynomial selected for the cyclic code?
- 4. How is the parity-check matrix constructed for the cyclic single-error-correcting code?
- 5. What is "the Meggitt decoder"?
- 6. What is "the shortened cyclic code"?
- 7. How is the operation accomplished for division by the polynomial using linear switching circuit?
- 8. How is the multiplication accomplished for the polynomials using linear switching circuit?
- 9. How can the reciprocal (dual) polynomial be determined?
- 10. What is "the irreducible polynomial"?

# **Example (N=35)**

**Task:** on the base of Active-HDL tools develop models of the encoder and the decoder for the cyclic single-error-correcting Hamming codes and execute their simulation.

#### **Initial data**

Amount of information symbols  $k = [(N+1)/4] = 9$ Variant С: the generator polynomial  $K'(X)$ , which is reciprocal (dual) to  $K(X)$  from the table; the systematic Hamming code.

#### **Construction of the cyclic single-error-correcting systematic Hamming code**

- 1. Determination of the minimal amount of parity-check symbols:  $p = \lfloor \log_2\{(k+1)+\lfloor \log_2(k+1)\rfloor\} \rfloor = 4$ , (in this case square brackets mean a rounding off to the larger closest integer). Blocklength  $n = k+p=9+4 = 13$ .
- 2. Selection of the generator polynomial. In the table of the irreducible polynomials the primitive polynomial of fourth degree ( $p=4$ , therefore, deg K(X) =4) is represented as an octal entry of nonzero coefficients and is equal 23, i.e. 10011 in the binary number system, or in the polynomial form K(X)=X<sup>4</sup>+X+1 (23<sub>8</sub> = 010 011<sub>2</sub> = 0\*X<sup>5</sup> + 1\*X<sup>4</sup> + 0\*X<sup>3</sup>  $+ 0^* X^2 + 1^* X^1 + 1^* X^0 = X^4 + X + 1$ .
- For variant C generator polynomial  $K'(X)$  is reciprocal (dual) to  $K(X)$  from the table of the irreducible primitive polynomials.
- $K'(X) = X^{\deg K(X)} * K(X^{-1}) = X^4 * (X^{-4} + X^{-1} + 1) = X^4 * (X^{-4} + X^{-1} + 1) = X^4 + X^3 + 1$ .
- 3. Construction of the generator matrix  $P_{(n,k)} = I H_p$ , where I is the identity matrix (the information submatrix),  $H_p$  is the parity-check submatrix.
- The information k by k submatrix (size kxk)

```
 100 000 000 
    010 000 000 
   001 000 000 
    000 100 000 
I = 000010000 000 001 000 
    000 000 100 
    000 000 010 
    000 000 001
```
- The parity-check submatrix  $H_p$  consists of the reminders after division of information row, supplemented by p zeros, by the generator polynomial.
- Reminder for the first row:

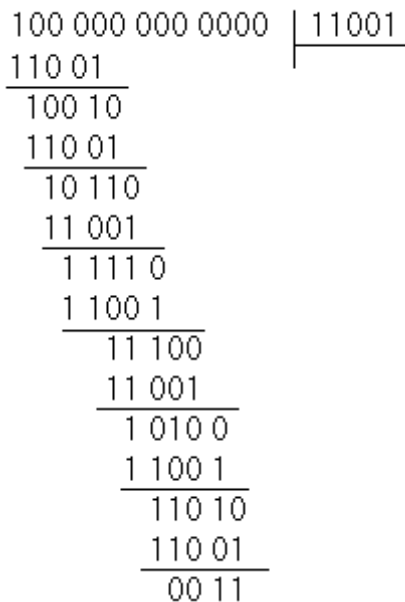

Reminder for the second row:

| 100 000 000 0000 | 11001 |
|------------------|-------|
| 11001            |       |
| 100 10           |       |
| 110 01           |       |
| 10110            |       |
| 11 001           |       |
| 1110             |       |
| 1001             |       |
| 11 100           |       |
| 001<br>-1        |       |
| 10100            |       |
| 1001             |       |
| 10               |       |

and so on.

The generator matrix:

$$
P_{(13,9)} = \begin{pmatrix} a_1 & a_2 & a_3 & a_4 & a_5 & a_6 & a_7 & a_8 & a_9 & b_1 & b_2 & b_3 & b_4 \\ 1 & 0 & 0 & 0 & 0 & 0 & 0 & 0 & 0 & 0 & 1 & 1 \\ 0 & 1 & 0 & 0 & 0 & 0 & 0 & 0 & 1 & 1 & 0 & 1 \\ 0 & 0 & 1 & 0 & 0 & 0 & 0 & 0 & 0 & 1 & 0 & 1 \\ 0 & 0 & 0 & 1 & 0 & 0 & 0 & 0 & 0 & 1 & 0 & 1 \\ 0 & 0 & 0 & 0 & 1 & 0 & 0 & 0 & 0 & 1 & 1 & 1 \\ 0 & 0 & 0 & 0 & 0 & 1 & 0 & 0 & 0 & 1 & 1 & 1 \\ 0 & 0 & 0 & 0 & 0 & 0 & 1 & 0 & 1 & 0 & 1 & 1 \\ 0 & 0 & 0 & 0 & 0 & 0 & 0 & 1 & 0 & 1 & 0 & 1 \\ 0 & 0 & 0 & 0 & 0 & 0 & 0 & 0 & 1 & 1 & 0 & 0 & 1 \end{pmatrix}
$$

- The decoder
- The full cyclic Hamming code for  $p=4$  has such parameters n and k:  $(2^p 1, 2^p 1 p)$  or  $(15, 11)$ . Thus the code  $(13, 9)$  is the shortened  $(n-i, k-i)$  cyclic code  $(15-2, 11-2)$ , and it is necessary to find the reminder after division  $X^{(n-k+i)}$  by the generator polynomial.  $i=2$ because the code (13, 9) is obtained by shortening code (15, 11): (15-2, 11-2). n-k=p=4,  $n-k+i=4+2=6$ .

Determination of the remainder after division  $X^{n-k+i} = X^6$  by the generator polynomial:

$$
R(\times^{6}) = \times^{3} + \times^{2} + \times + 1
$$
\n
$$
\times^{6} + \times^{5} + \times^{2} \qquad \times^{4} + \times^{3} + 1
$$
\n
$$
\times^{5} + \times^{2} \qquad \times^{2} + \times + 1
$$
\n
$$
\times^{5} + \times^{4} + \times
$$
\n
$$
\times^{4} + \times^{2} + \times
$$
\n
$$
\times^{4} + \times^{3} + 1
$$
\n
$$
\times^{3} + \times^{2} + \times + 1
$$

**The principal circuit of the encoder and the decoder**

- **1) [In format PDF <lab.pdf>](#page-54-0)**
- **2)The encoder, imitation of errors and the decoder**

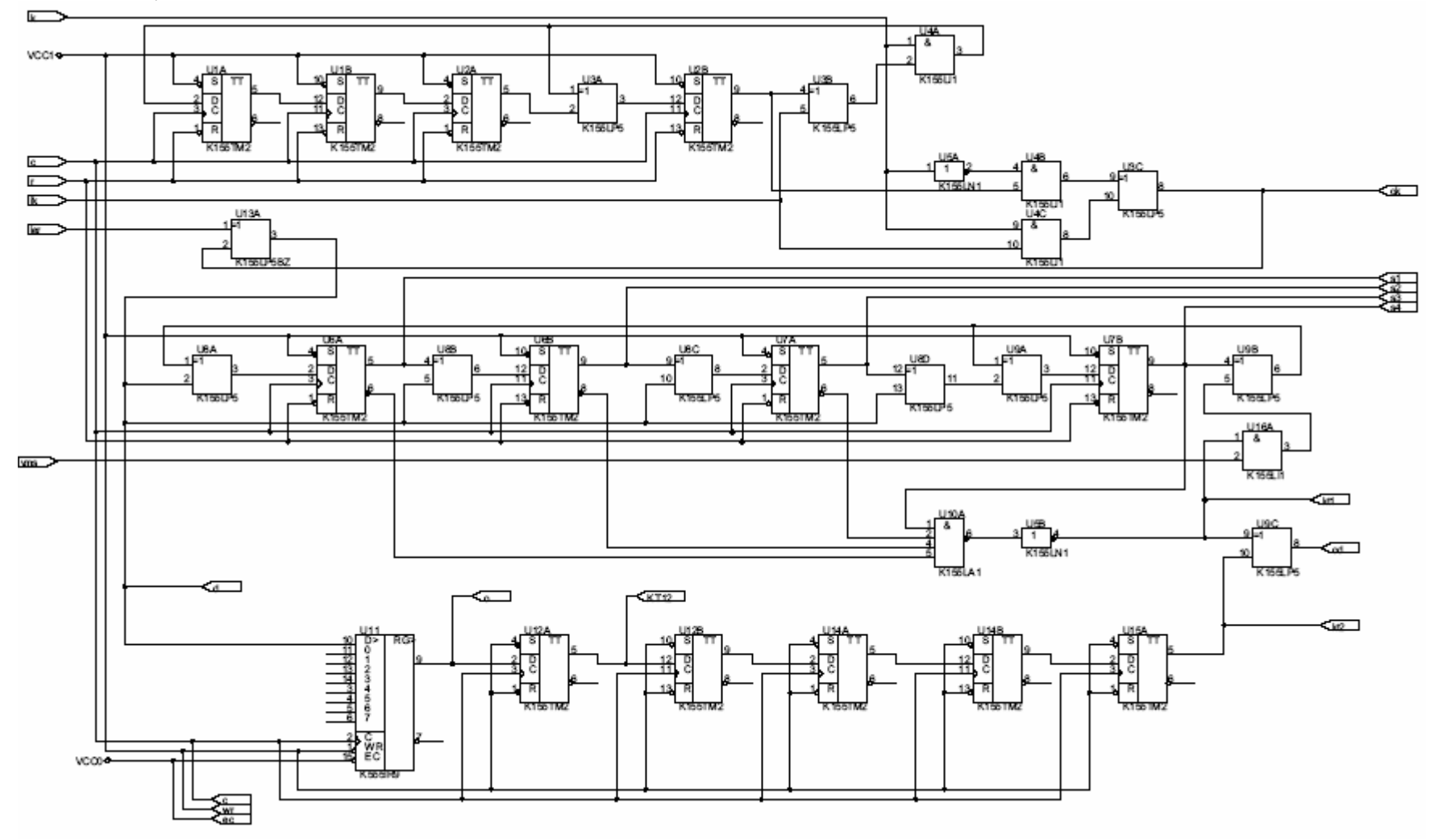

#### **Simulation of the encoder and the decoder**

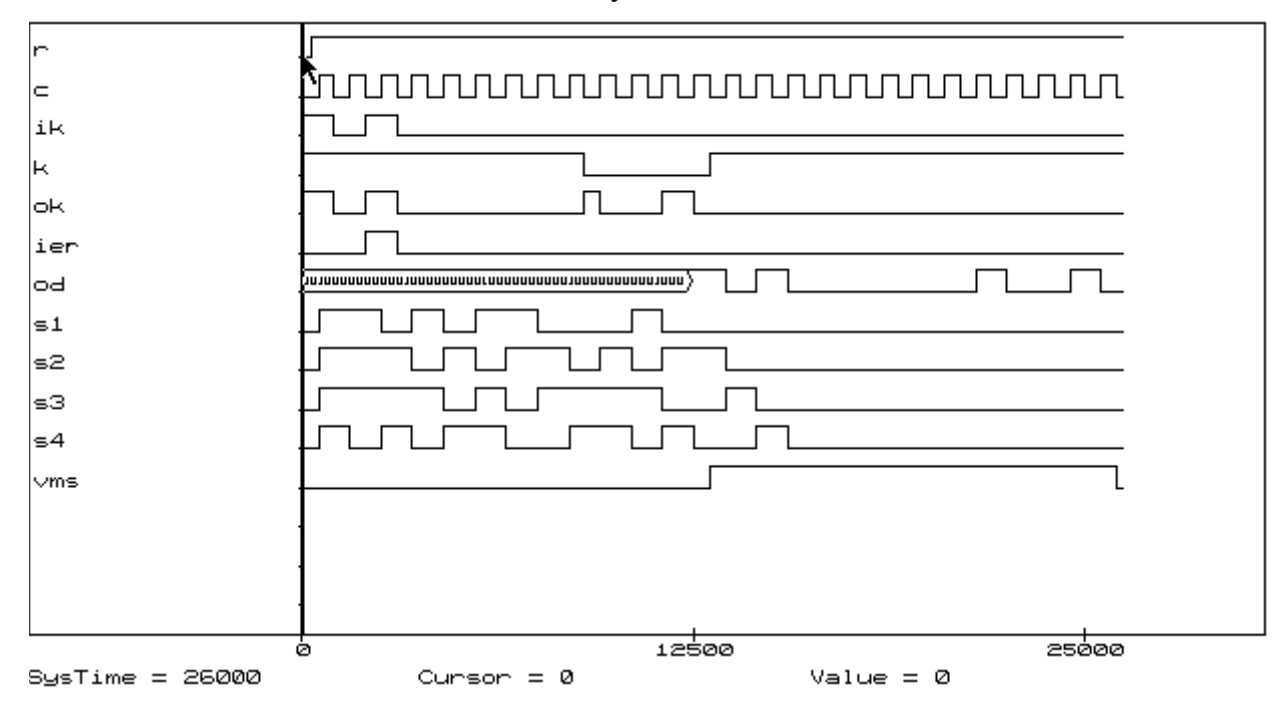

Imitation of an error in the 3-rd information symbol

Imitation of an error in the 2-nd information symbol

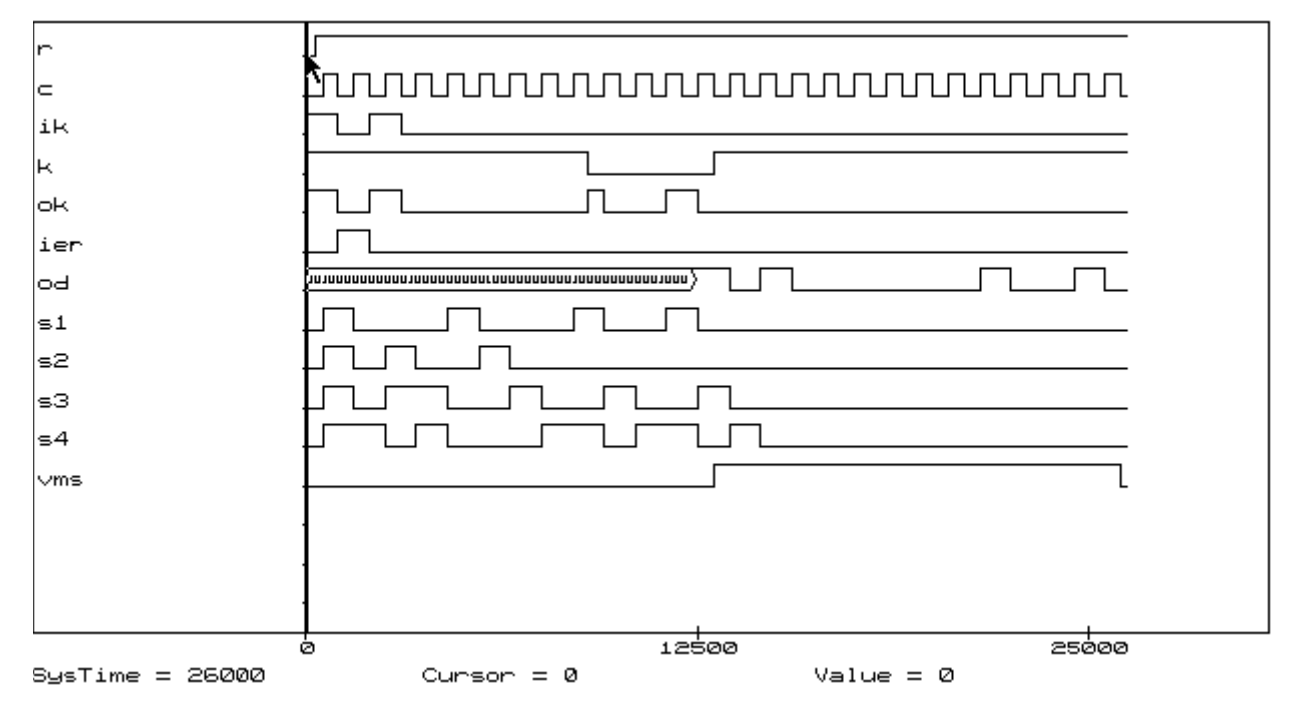

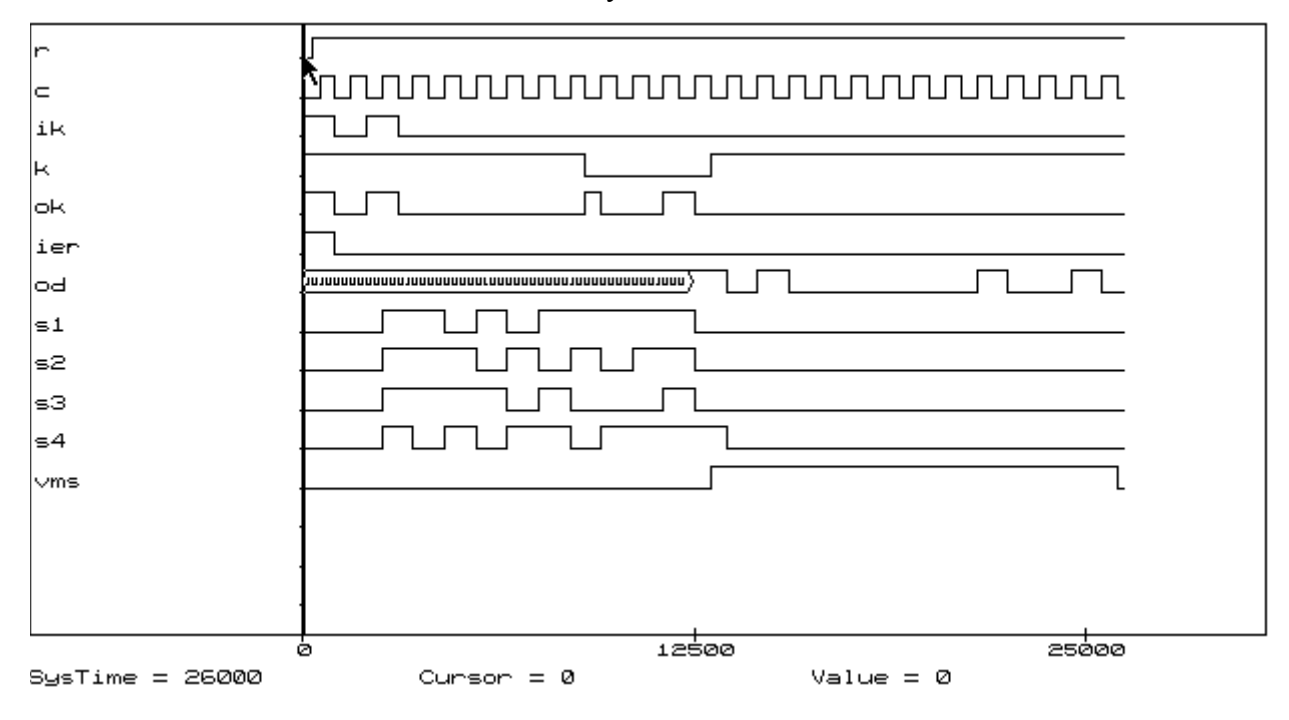

Imitation of an error in the 1-st information symbol

Imitation of an error in the 2-nd and 3-rd information symbols

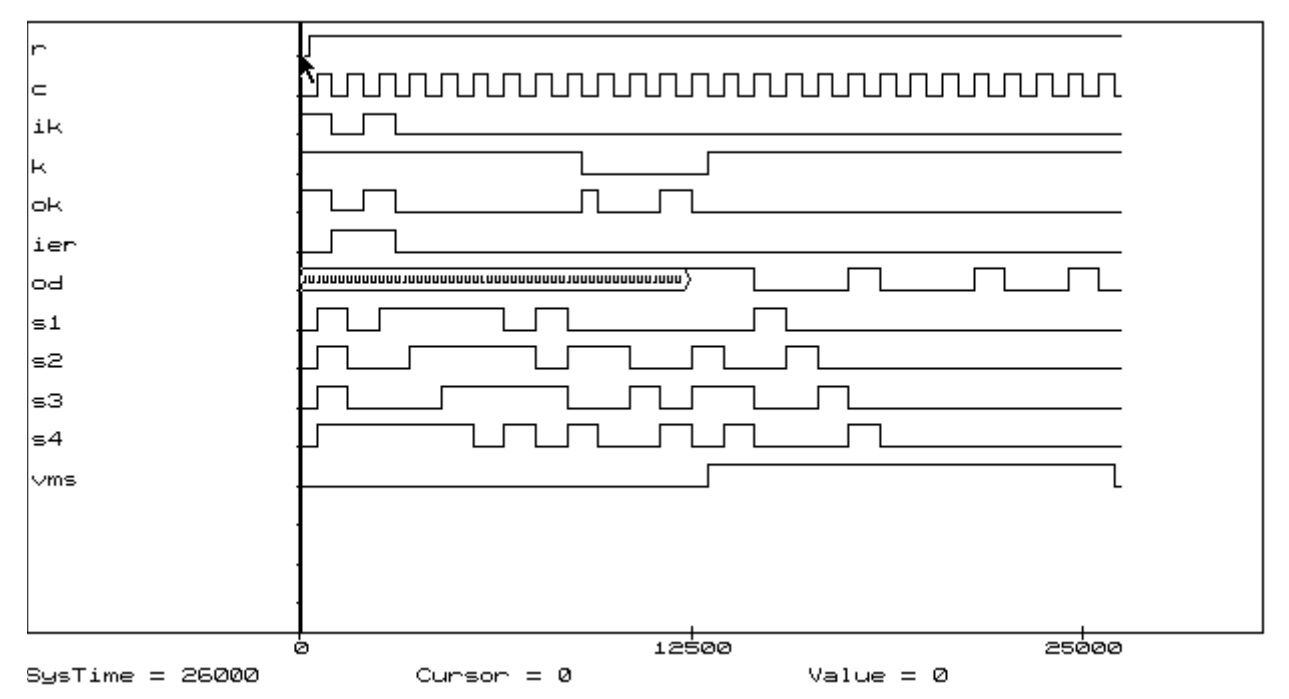

## Imitation of an error in the 1-st and 2-nd information symbols

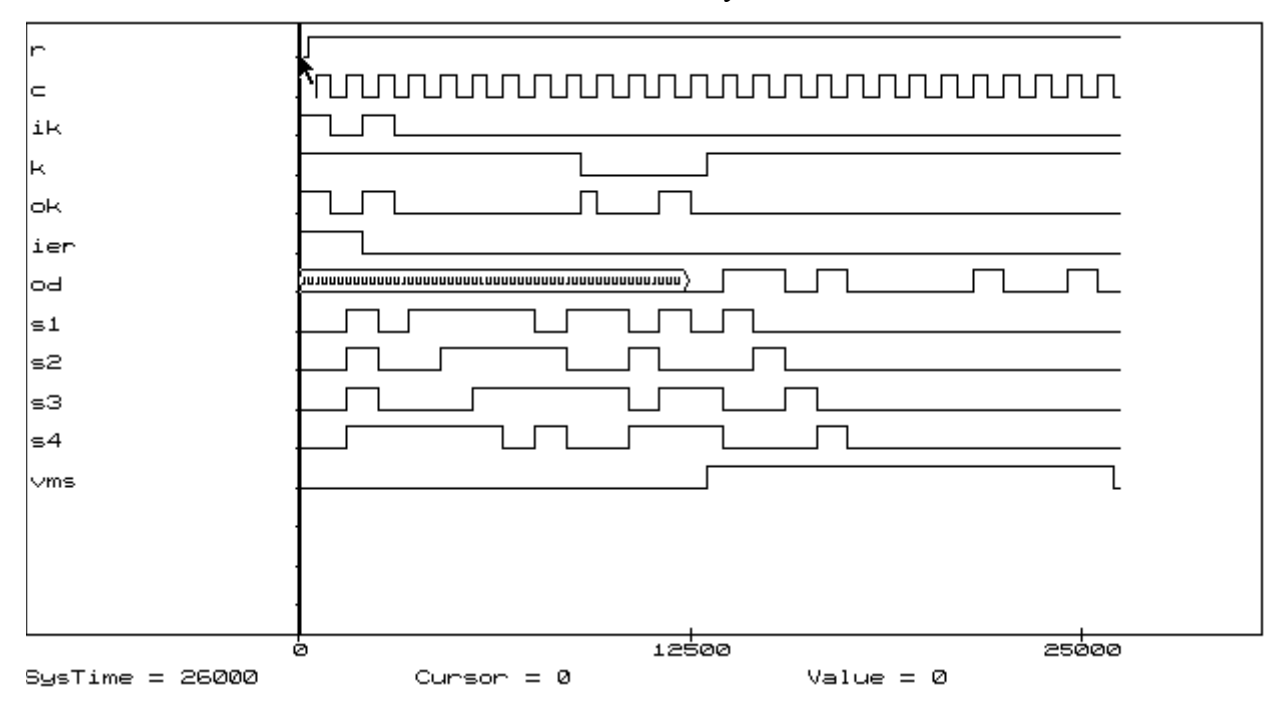

#### **Designation of signals**

 $r$  – reset:

 $c - clock;$ 

ik – input of the encoder;

 $k$  – control signal for key;

ok – output of the encoder;

ier – input for imitation of an error;

od – output of the decoder;

 $s1 - s4$  – stages of the syndrome;

vms – enable signal of updating syndrome.

#### **Laboratory № 5**

## <span id="page-27-0"></span>DESIGNING THE ENCODER AND THE DECODER FOR THE DOUBLE-ERROR-CORRECTING BCH CODE ON THE BASE OF **ACTIVE-HDL**

**Task:** on the base of Active-HDL tools develop models of the encoder and the decoder for the double-error-correcting BCH code and execute their simulation.

#### **Task variants:**

1. N mod 
$$
4 = \begin{cases} 0 - \text{variant A}, M_1(X), M_2(X); \\ 1 - \text{variant B}, M_1'(X), M_2(X); \\ 2 - \text{variant C}, M_1(X), M_2'(X); \\ 3 - \text{variant D}, M_1'(X), M_2'(X). \end{cases}
$$

- The minimal generator polynomials are  $M_1(X)=X^4+X+1$ ,  $M_2(X)=X^4+X^3+X^2+X+1$
- The polynomials  $M_1'(X)$ ,  $M_2'(X)$  are the minimal reciprocal polynomials for  $M_1(X)$  *u*  $M_2(X)$ .

2. Error in the polynomial form  $E(X)$ :

$$
E(X)=X^{14}+X^{(N \bmod 15)}
$$

for all N, when N mod 15 it is not equal 14. If N mod 15 = 14, then  $E(X) = X^{14}$ , where N is number given by the teacher.

#### **The order of performance of work**

- 1. According to the variant determine the generator polynomial of the double-errorcorrecting (15, 7) BCH code.
- 2. Construct the generator matrix of the systematic double-error-correcting (15, 7) BCH code.
- 3. Construct the encoder and the decoder on the base of linear switching circuits.
- 4. Develop functional and principal circuits of the encoder and the decoder.
- 5. Make and debug program model.
- 6. Perform simulation of the circuit, imitating the encoder, the channel, the decoder. In the channel provide possibility of imitation of errors  $E(X)$ . Investigate correcting ability of the decoder.

#### **Content of the report**

- 1. The title page.
- $\bullet$  2. Task.
- 3. Initial data.
- 4. Determination of the generator polynomial.
- 5. The generator matrix of the systematic double-error-correcting (15, 7) BCH code.
- 6. Functional circuit of the encoder and the decoder.
- 7. Principal circuits of the encoder and the decoder for the cyclic BCH code with errors imitation possibility (are demonstrated on the PC).
- 8. Time diagrams of simulation of the encoder and the decoder for cyclic BCH code in Time Diagrams Editor (are demonstrated on the PC).

#### **Questions**

- 1. What are differences of construction of the BCH codes from construction of the cyclic codes with d=3?
- 2. How can the generator polynomial be determined for the BCH code?
- 3. How can the generator matrix be constructed for the BCH code?
- 4. What is the polynomial of an error?
- 5. What are versions known of the Meggitt decoders for BCH codes?
- 6. How can the BCH codes be found and described for  $n=15$  and correcting 3, 4, 5, 6, 7 errors?
- 7. How are the encoders constructed for the BCH codes?
- 8. How is the degree determined for the generator polynomial of the BCH code?

## **Example (N=35)**

**Task:** on the basis of means Active-HDL develop models of the encoder and the decoder for the BCH codes with correction of double errors and execute their simulation.

#### **Initial data**

 $N=35$ N mod  $4 = 35 \text{ mod } 4 = 3$ Variant С. The minimal generator polynomials are  $M_1(X) = X^4 + X^3 + 1$ ;  $M_2(X) = X^4 + X^3 + X^2 + X$  $+1$ . An error in the polynomial form  $E(X)=X^{14} + X^5$ . The systematic code.

#### **Construction of the BCH code**

- Determining of a generator polynomial  $(15, 7)$  BCH-code. M(X) = LCM(M<sub>1</sub>(X),  $M_2(X) =$  $=(X^4 + X^3 + 1)(X^4 + X^3 + X^2 + X + 1) = X^8 + X^7 + X^6 + X^5 + X^4 + X^7 + X^6 + X^5 + X^4 + X^3 + X^4$  $+X^3 +X^2 +X +1 =X^8 +X^4 +X^2 +X +1$ .
- The generator matrix of the (15, 7) BCH code.

100 000 0 100 010 11 010 000 0 110 011 10 001 000 0 011 001 11  $P = 000100010111000$ 000 010 0 010 111 00 000 001 0 001 011 10 000 000 1 000 101 11

- The parity-check submatrix: the code is systematic one; therefore it is necessary to find remainders of division of an information row added p in zero, by the generator polynomial.
- Remainder for the first row:

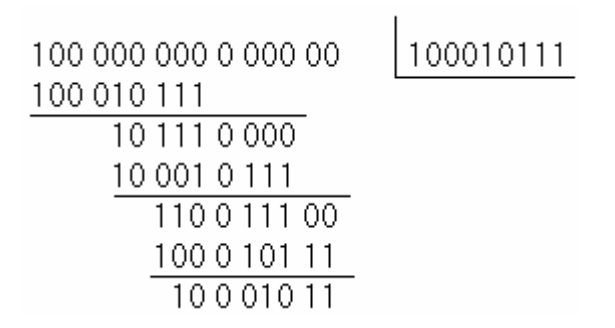

- Remainder for the second row 110 011 10
- Remainder for the third row 011 001 11
- The parity-check matrix for the (15, 7) BCH code.

$$
H = \begin{pmatrix}\na_1a_2a_3 & a_4a_5a_6 & a_7b_1b_2b_3 & b_4b_5b_6 & b_7b_8 \\
1 & 1 & 0 & 1 & 0 & 0 & 0 & 1 & 0 & 0 & 0 & 0 & 0 \\
0 & 1 & 1 & 0 & 1 & 0 & 0 & 0 & 1 & 0 & 0 & 0 & 0 & 0 \\
0 & 0 & 1 & 1 & 0 & 1 & 0 & 0 & 0 & 1 & 0 & 0 & 0 & 0 \\
0 & 0 & 0 & 1 & 1 & 0 & 1 & 0 & 0 & 0 & 1 & 0 & 0 & 0 \\
1 & 1 & 0 & 1 & 1 & 1 & 0 & 0 & 0 & 0 & 1 & 0 & 0 & 0 \\
0 & 1 & 1 & 0 & 1 & 1 & 1 & 0 & 0 & 0 & 0 & 0 & 1 & 0 & 0 \\
1 & 1 & 0 & 0 & 1 & 1 & 0 & 0 & 0 & 0 & 0 & 0 & 1 & 0 \\
1 & 0 & 1 & 0 & 0 & 0 & 1 & 0 & 0 & 0 & 0 & 0 & 0 & 1\n\end{pmatrix}
$$

• Syndrome of error in the polynomial form  $E(X) = X^{14} + X^5$ 

$$
S(X^{14} + X^5) = S(X^{14}) + S(X^5) = (101\ 010\ 11)
$$

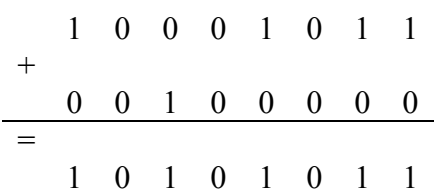

**The principal circuit of the encoder and the decoder**

**1) [In format PDF <lab.pdf>](#page-55-0) 2) The encoder, imitation of errors and the decoder**

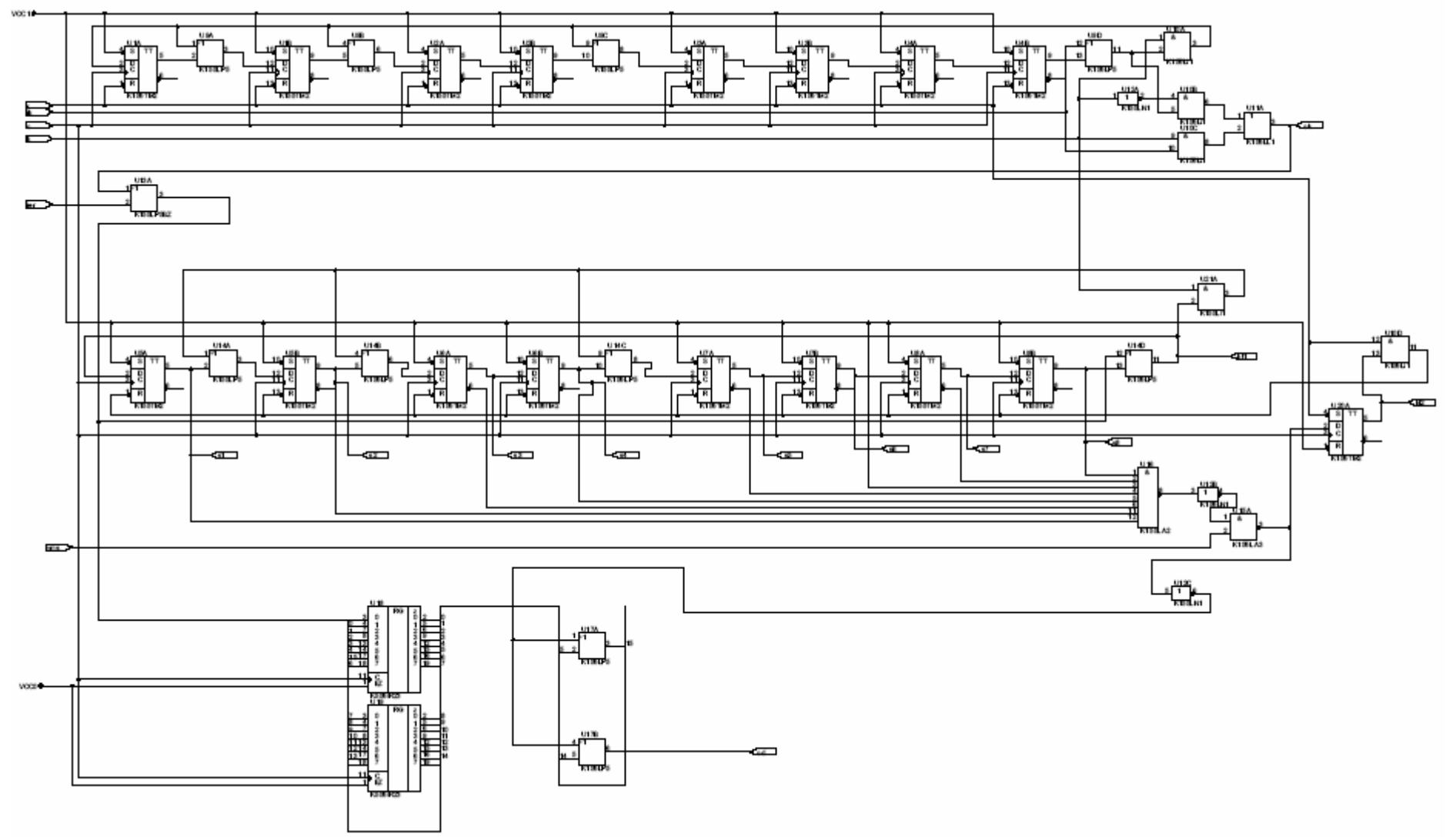

#### **Simulation of the encoder and the decoder**

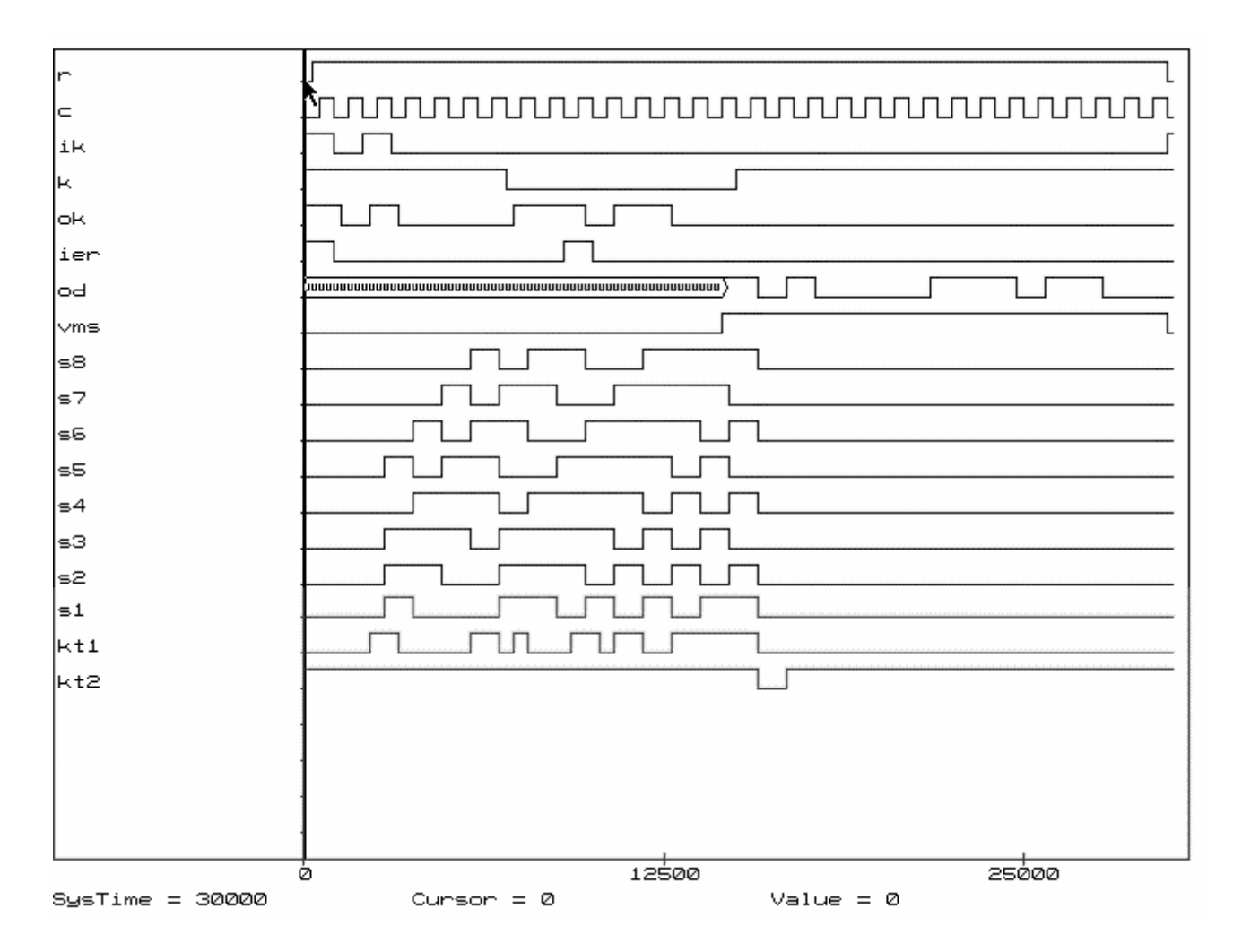

#### **Designation of signals**

- $r$  reset;
- c clock;
- ik input of the encoder;
- $k$  control signal for key;
- ok output of the encoder;
- ier input for imitation of an error;
- od output of the decoder;
- vms enable signal of updating syndrome;
- s1 s8 stages of the syndrome;
- kt1 control point 1;
- kt2 control point 2 (reset of the syndrome generator after correction of errors).

# **Laboratory № 6**

# <span id="page-32-0"></span>DESIGNING THE ENCODER AND THE DECODER FOR THE BURST-ERROR-CORRECTING FIRE CODE ON THE BASE OF **ACTIVE-HDL**

**Task:** on the base of Active-HDL tools develop models of the encoder and the decoder for burst-errorcorrecting Fire code and execute their simulation.

# **Task variants:**

• 1. The generator polynomial:

 $g_1(X)=(X^7+1)(X^4+X^3+1)$ , if N is even,

 $g_2(X)=(X^7+1)(X^4+X+1)$ , if N is odd.

• 2. Construct the shortened single-burst-error-correcting Fire  $(105 - i, 94 - i)$ -code,  $i=83-[N/2]$ , for burst length t=4, (in this case square brackets mean a rounding off to the larger closest integer), where N is number given by the teacher.

# **The order of performance of work**

- 1. According to the variant determine the generator polynomial for the shortened single-burst-errorcorrecting Fire code.
- 2. Construct the encoder and the decoder on the base of linear switching circuits.
- 3. Develop functional and principal circuits of the encoder and the decoder.
- 4. Make and debug program model.
- 5. Perform simulation of the circuit, imitating the encoder, the binary channel, the decoder. In the binary channel provide possibility of imitation of burst error in a code combination. Investigate correcting ability of the decoder.

# **Content of the report**

- 1. The title page.
- $\bullet$  2. Task.
- 3. Initial data.
- $\bullet$  4. Determination of the generator polynomial, parameters of the shortened Fire  $(n,k)$ -code.
- For Betermination of the remainder after division polynomial  $X^{(n-k+i)}$  by the generator polynomial (by means of simulation of the encoder on the PC).
- 6. Functional circuit of the encoder and the decoder.
- 7. Principal circuits of the encoder and the decoder for the Fire code with burst error imitation possibility (are demonstrated on the PC).
- 8. Time diagrams of simulation of the encoder and the decoder for the Fire code in Time Diagrams Editor (are demonstrated on the PC).

# **Questions**

- 1. What is "a burst error"?
- 2. What is "a cyclic burst error"?
- 3. How many parity-check symbols must the block linear code contain for correcting all burst error of length t?
- 4. What is the Fire code?
- 5. How is the generator polynomial for construction of Fire code determined?
- 6. How many parity-check symbols must the Fire code contain for correcting all burst errors of length t?
- 7. How is the encoder to be constructed for the Fire codes?
- 8. Draw the scheme of detection and correction of burst errors of length t using the Fire code.
- 9. How are the shortened Fire codes formed?
- 10. What is feature of construction of the decoding device for shortened Fire code?

#### **Example (N=35)**

**Task:** on the base of Active-HDL tools develop models of the encoder and the decoder for the bursterror-correcting Fire code and execute their simulation.

#### **Initial data**

 $N=35$  $g_1(X)=(X^7+1)(X^4+X^3+1),$  $i = 83 - [N/2] = 83 - 18 = 65$ 

#### **Determination of the generator polynomial, parameters of shortened Fire (n,k)-code**

The shortened Fire (105-65,94-65) code, that is (40,29) code.

The generator polynomial is  $g_1(X)=X^{11} + X^{10} + X^7 + X^4 + X^{3} + 1$ ,

length of a corrected burst error t=4.

# **Determination of the remainder after division polynomial**  $X^{(n-k+i)}$  **by generator polynomial**

 As the (40, 29)-code is the shortened one, for the decoder it is necessary to find remainder after division the polynomial  $X^{n-k+i}$  by the generator polynomial. In this case n-k=105-94=11, i=65. The remainder after division  $X^{11+65}$  by the generator polynomial is determined by modeling on the PC of the encoder, setting on its input 1 one and 65 zeros. We have obtained 01101000110, or in the polynomial form

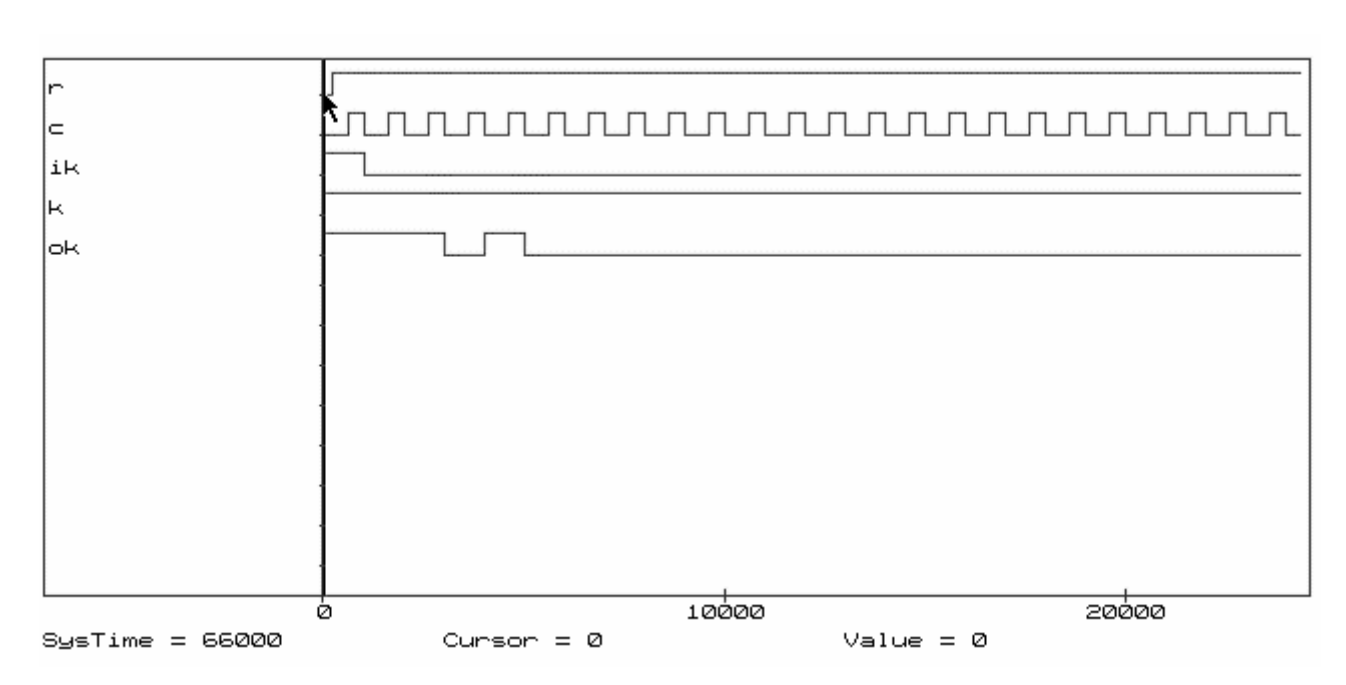

 $R(X^{11+65}) = X^9 + X^8 + X^6 + X^2 + X$ .

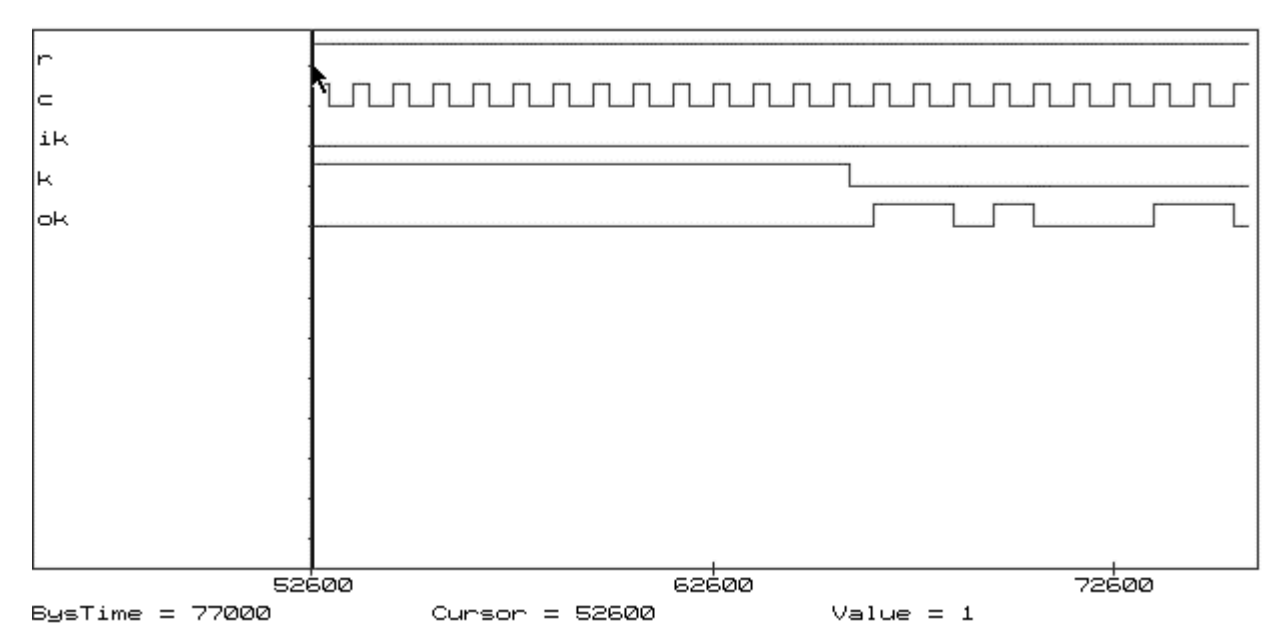

To check up the received result (and at the same time the encoder) it is possible by means of programs of division of polynomials POLY or DIV\_POL.

# **The principal circuit of the encoder and the decoder [In format PDF <lab.pdf>](#page-56-0)**

#### **Simulation of the encoder and the decoder**

#### **1-st page**

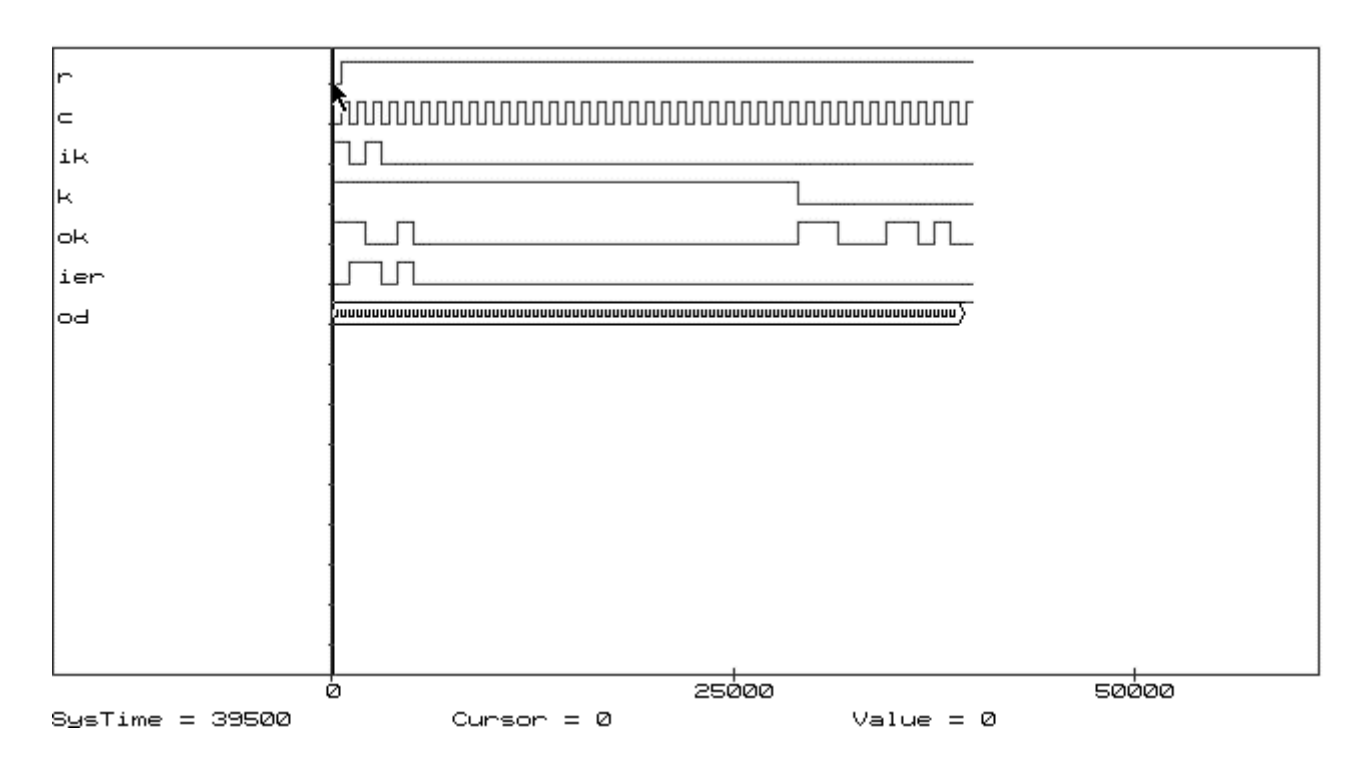

# **2-nd page**

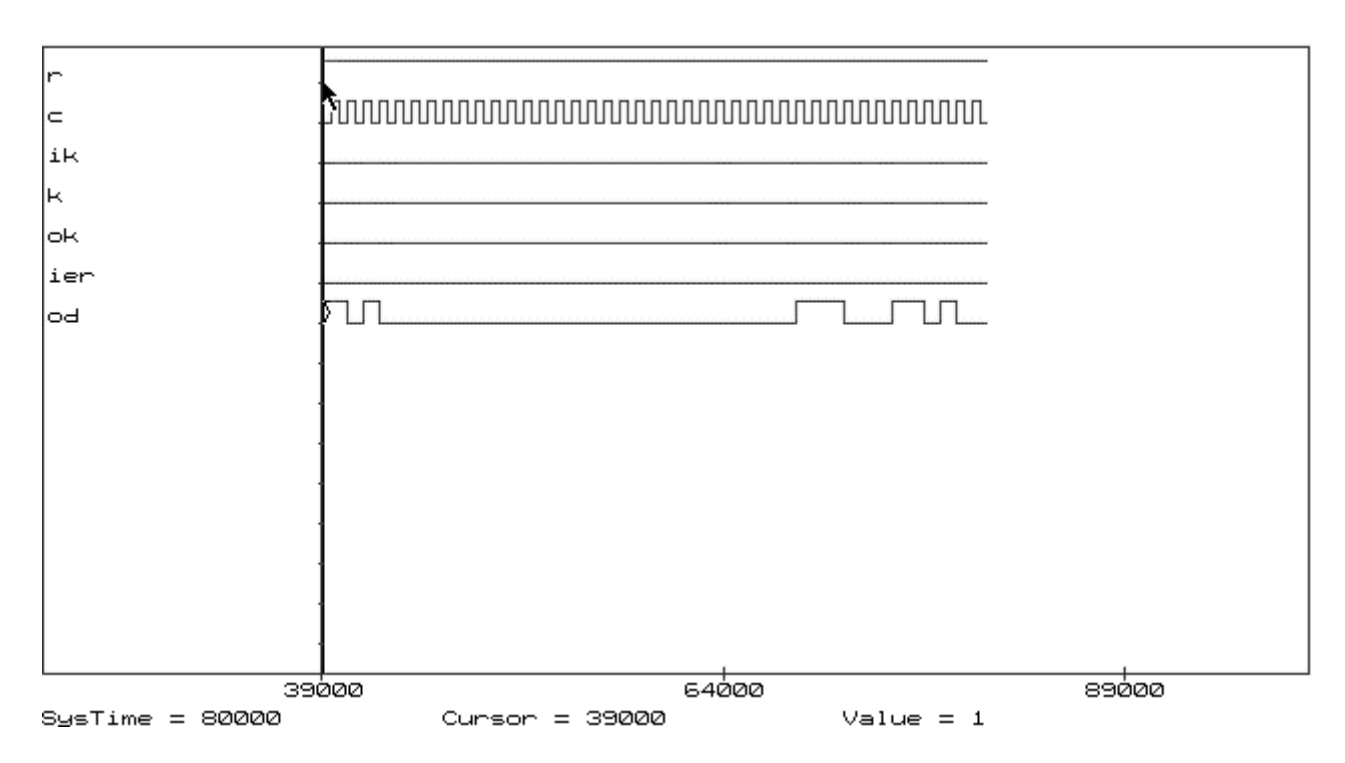

# **Designation of signals**

 $r$  – reset;

c – clock;

ik – input of the encoder (information sequence of symbols is binary symbols 101 and 26 zeros);;

 $k$  – control signal for key;

ok – output of the encoder;

ier – input for imitation of an error (a burst error with length 4 - 1101);

od – output of the decoder.

## **More in detail**

#### **1-st page**

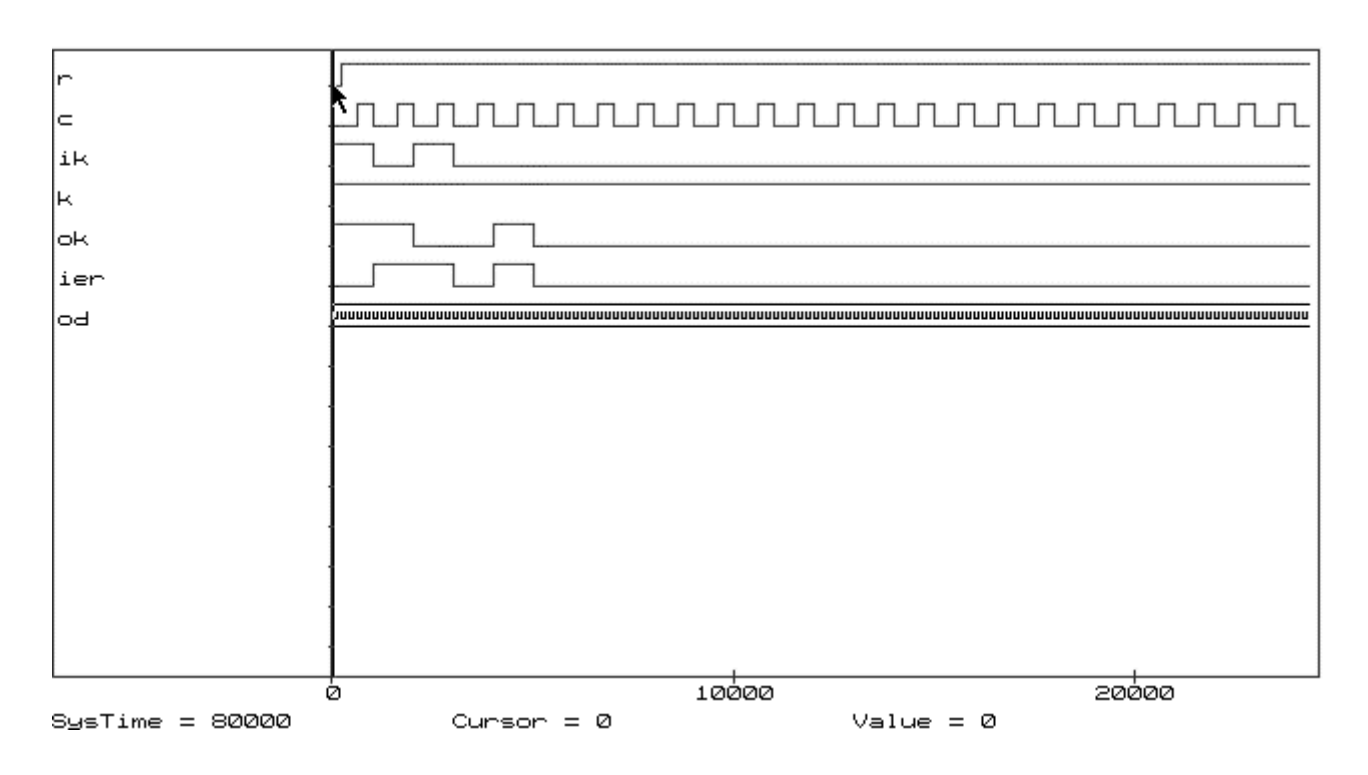

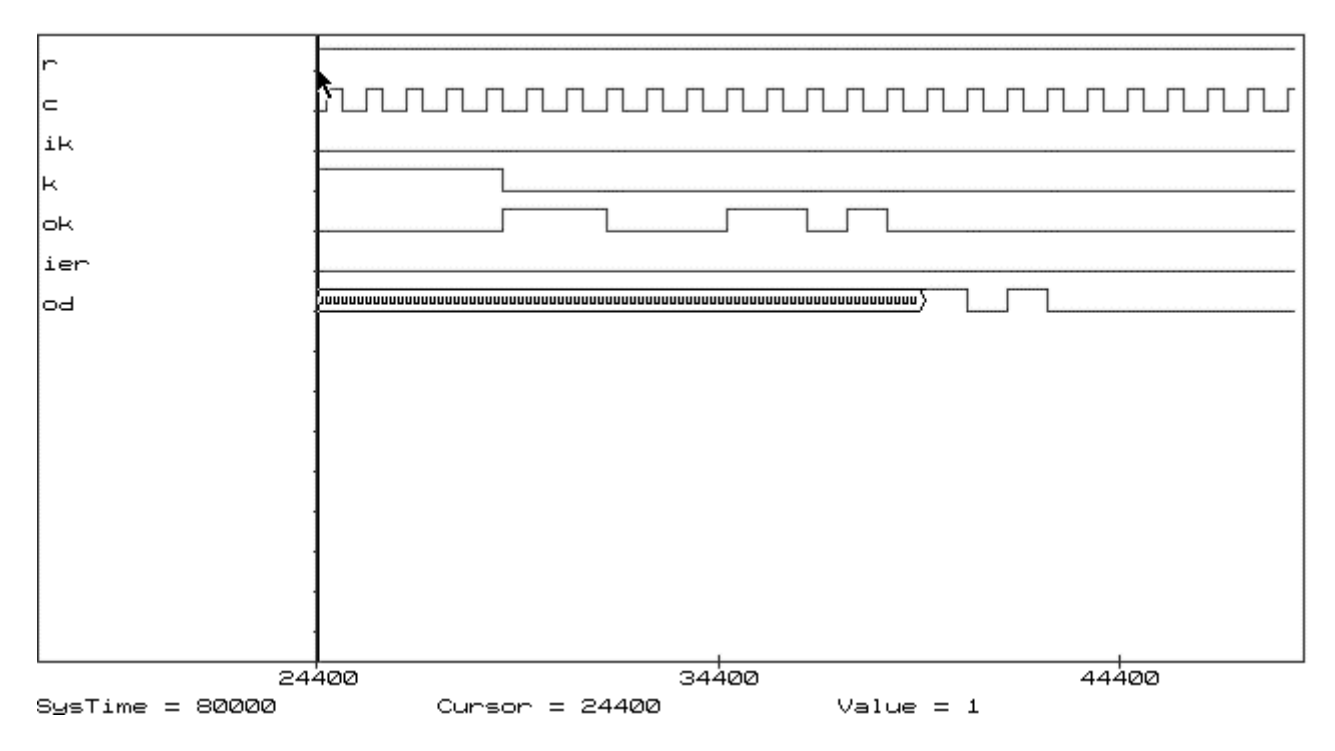

# **3-rd page**

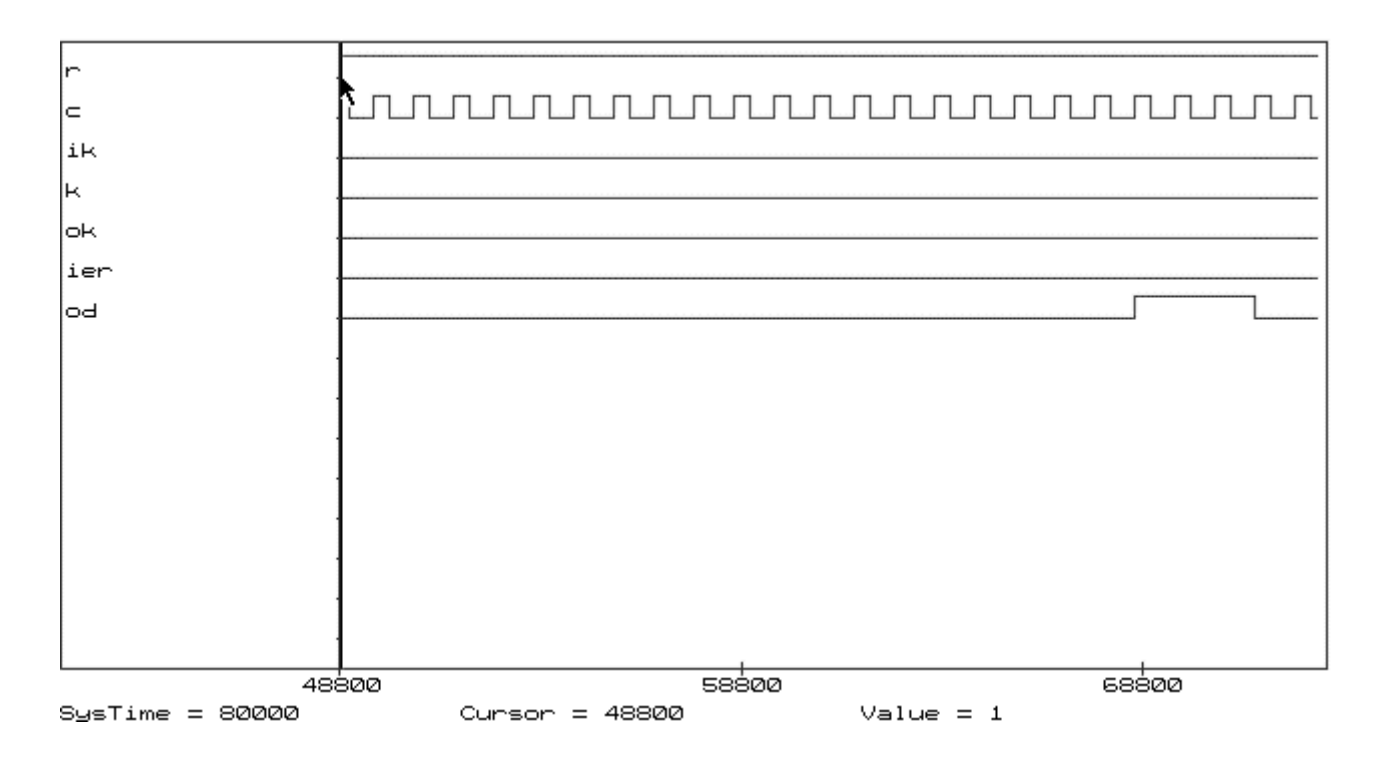

# **4-th page**

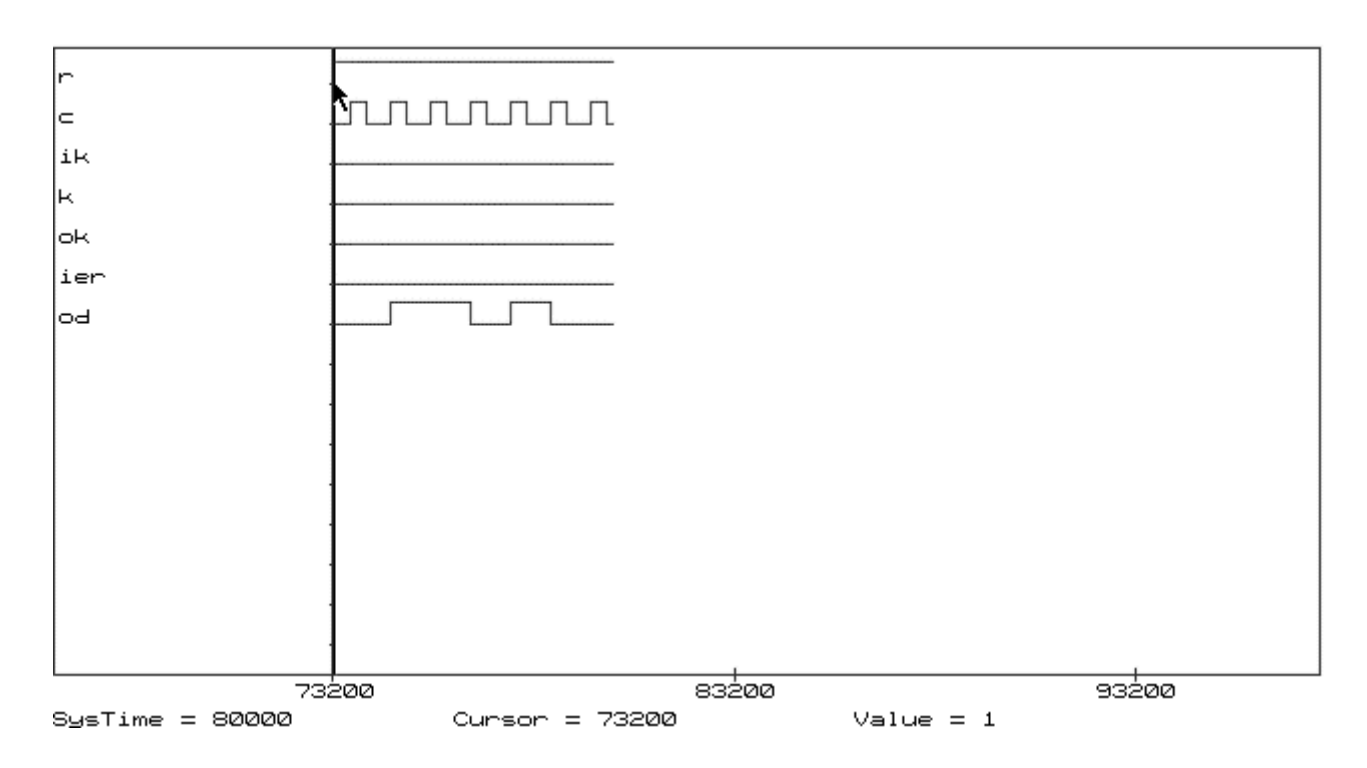

# **Laboratory № 7**

# <span id="page-38-0"></span>DESIGNING THE ENCODER AND THE DECODER OF THE CYCLIC BURST-ERROR-CORRECTING CODE, CONSTRUCTED BY MEANS OF TECHNIQUE INTERLEAVING, ON THE BASE OF **ACTIVE-HDL**

**Task:** on the base of Active-HDL tools develop models of the encoder and the decoder for the burst-errorcorrecting code constructed by means of technique interleaving, and execute their simulation.

## **Task variants:**

• 1. The generator polynomial of the  $(31, 25)$ -code

$$
X^6 + X^5 + X^4 + 1, \text{ if } 2^*25 > N > 14.
$$

Construct the shortened  $(2*31 - N, 2*25 - N)$  single-burst-error-correcting code for burst length t=4.

• 2. The generator polynomial of the (15, 9)-code

$$
X^6 + X^5 + X^4 + X^3 + 1, \text{ if } 5 < N < 15.
$$

Construct the shortened  $(2*15 - N, 2*9 - N)$  single-burst-error-correcting code for burst length t=6.

• 3. The generator polynomial of the  $(7, 3)$ -code

$$
X^4 + X^3 + X^2 + 1, \text{ if } N < 6.
$$

Construct the shortened  $(3*7 - N, 3*3 - N)$  single-burst-error-correcting code for burst length t=6.

N is number given by the teacher.

#### **The order of performance of work**

- 1. According to the variant determine the generator polynomial for the shortened burst-error-correcting code, constructed by means of technique interleaving.
- 2. Construct the encoder and the decoder on the base of linear switching circuits.
- 3. Develop functional and principal circuits of the encoder and the decoder.
- 4. Make and debug program model.
- 5. Perform simulation of the circuit, imitating the encoder, the binary channel, the decoder. In the binary channel provide a possibility of imitation of burst error in a code combination. Investigate correcting ability of the decoder.

#### **Content of the report**

- 1. The title page.
- $\bullet$  2. Task
- 3. Initial data.
- 4. Determination of the generator polynomial, parameters of the shortened burst-error-correcting code, constructed by means of technique interleaving.
- 5. Determination of the remainder after division polynomial  $X^{(n-k+i)}$  by the generator polynomial (by means of simulation of the encoder on the PC).
- 6. Functional circuit of the encoder and the decoder.
- 7. Principal circuits of the encoder and the decoder with burst error imitation possibility (are demonstrated on the PC).

• 8. Time diagrams of simulation of the encoder and the decoder in Time Diagrams Editor (are demonstrated on the PC).

## **Questions**

- 1. In what the essence of technique interleaving codes consists?
- 2. How is the generator polynomial of the cyclic code, which is turning out using j copies of other cyclic code, determined?
- 3. Draw the scheme of detection and correction of burst errors of length 4 using the cyclic (14, 6)-code, obtained by interleaving the (7, 3)-code with the generator polynomial  $X^4 + X^3 + X^2 + 1$ .
- 4. How are the shortened cyclic codes formed?
- 5. What is feature of construction of the decoding device for the shortened cyclic code?

# **Example (N=35)**

Task: on the base of Active-HDL tools develop models of the encoder and the decoder for the bursterror-correcting code constructed by means of technique interleaving, and execute their simulation.

#### **Initial data**

 $N=35$ 

Generator polynomial of the (31,25)-code is  $X^6 + X^5 + X^4 + 1$ . Construct the shortened (2\*31-N, 2\*25-N)-code, i.e. the (62-35, 50-35)-code or the (27, 15)-code.

#### **Determination of the generator polynomial, parameters of the shortened burst-error-correcting code, constructed by means of technique interleaving.**

The generator polynomial of the (62, 50)-code and the (27, 15)-code:  $X^{2*6} + X^{2*5} + X^{2*4} + 1 = X^{12} + X^{10} + X^8 + 1,$ length of a corrected burst error t=4.

# **Determination of the remainder after division the polynomial**  $X^{(n-k+i)}$  **by the generator polynomial.**

 As the (27, 15)-code is the shortened one, for the decoder it is necessary to find remainder after division the polynomial  $X^{n-k+1}$  by the generator polynomial. In this case n-k=27-15=12, i=35. The remainder after division  $X^{12+35}$  by the generator polynomial is determined by modeling on the PC of the encoder, setting on its input 1 one and 65 zeros. We have obtained 001000100010, or in the polynomial form

 $R(X^{12+35}) = X^9 + X^5 + X$ .

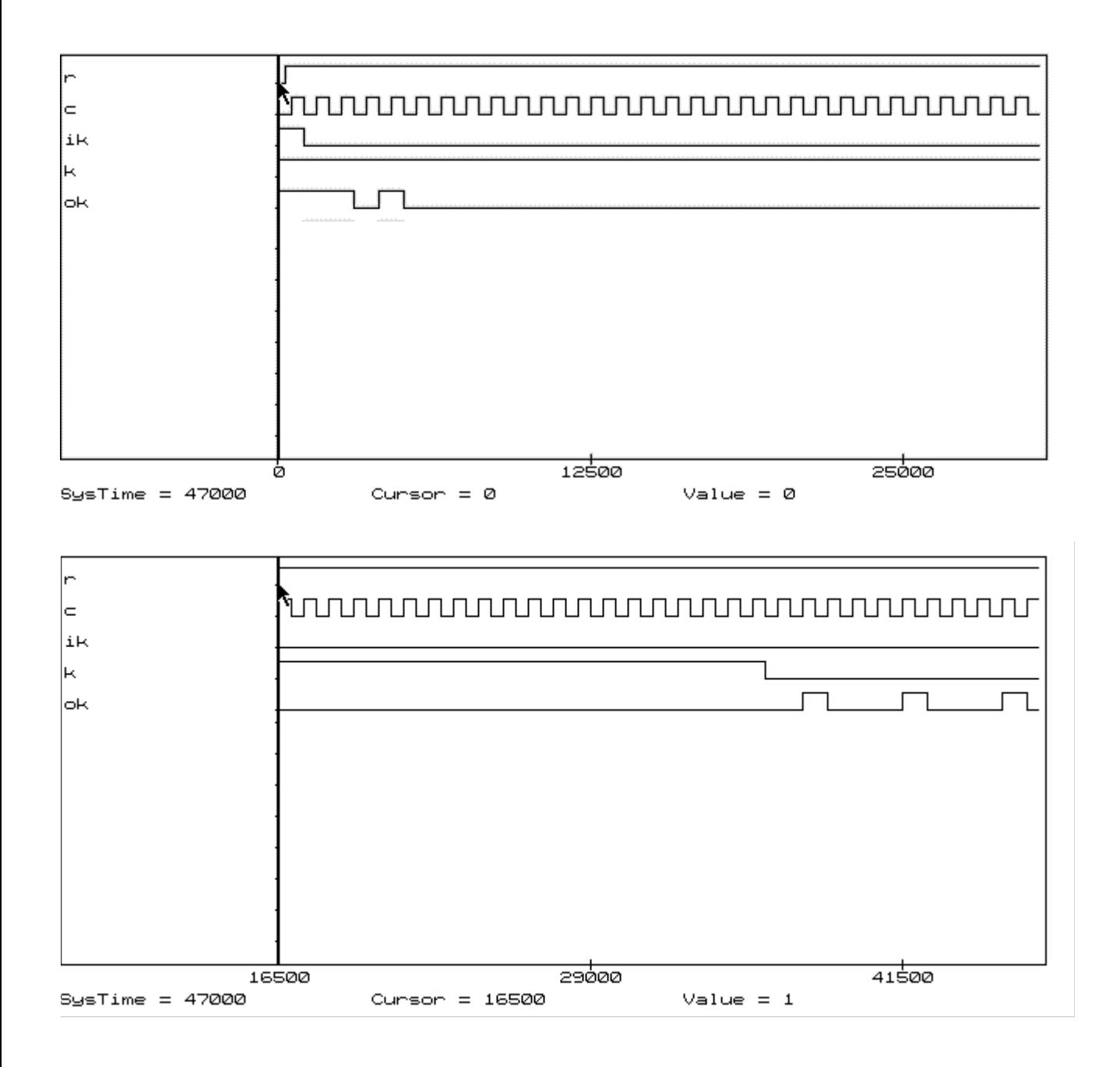

To check up the received result (and at the same time the encoder) it is possible by means of programs of division of polynomials POLY or DIV POL.

#### **The principal circuit of the encoder and the decoder [In format PDF <lab.pdf>](#page-57-0)**

#### **Simulation of the encoder and the decoder**

#### **1-st page**

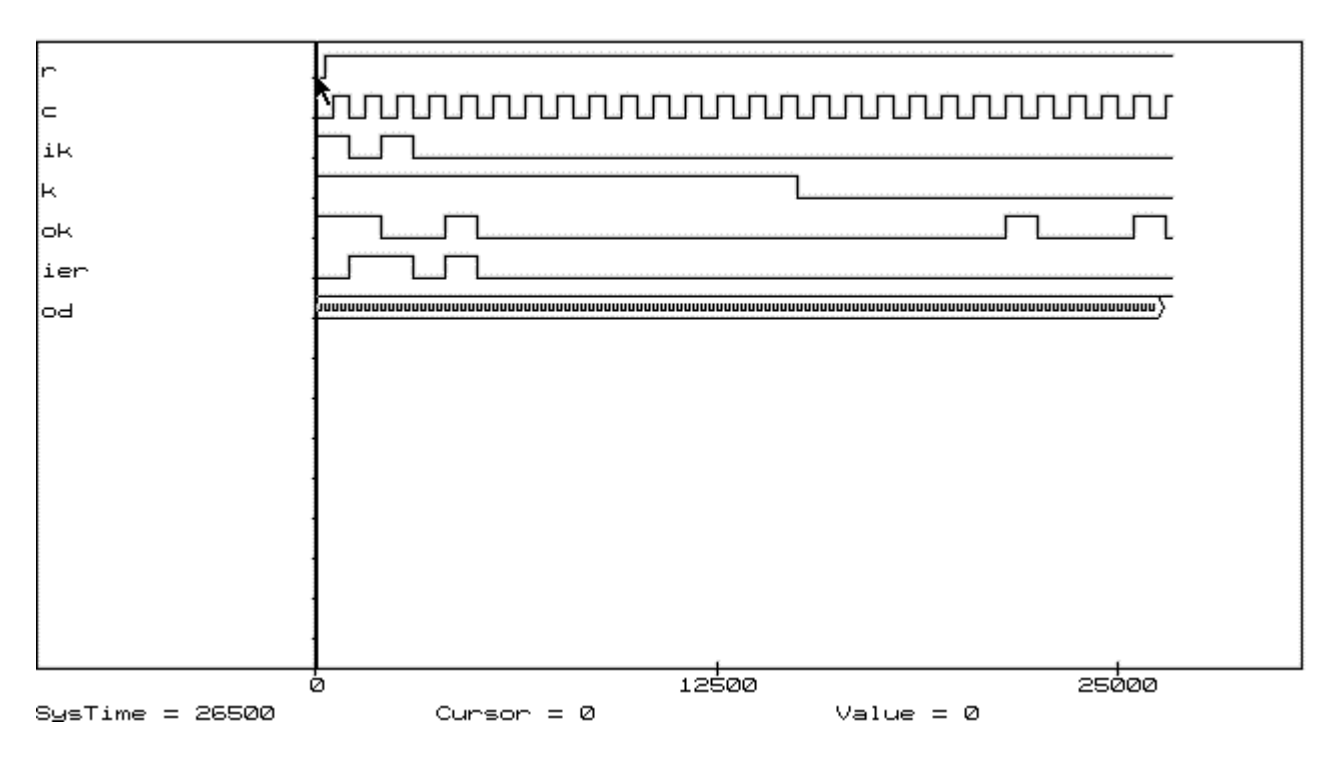

## **2-nd page**

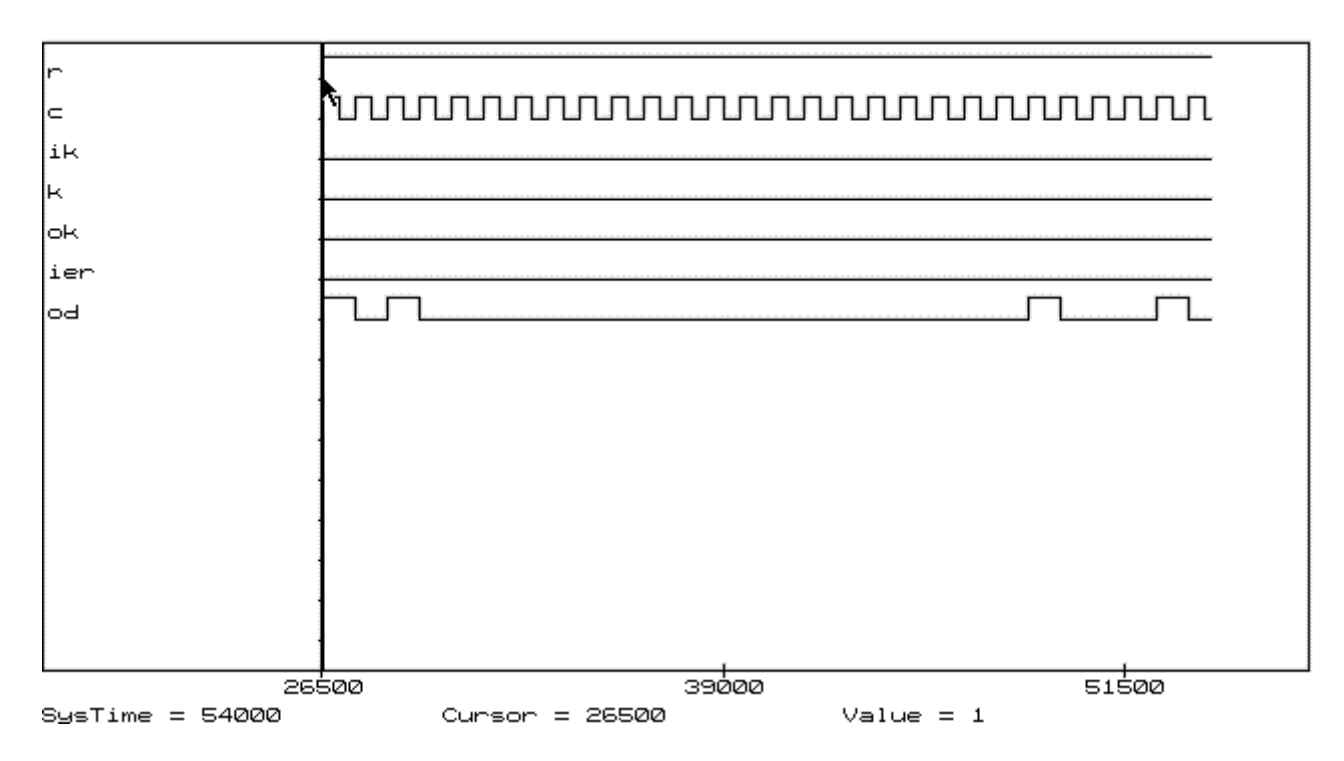

#### **Designation of signals**

- $r$  reset:
- c clock;
- ik input of the encoder (information sequence of symbols is binary symbols 101 and 12 zeros);;
- $k$  control signal for key;
- ok output of the encoder;
- ier input for imitation of an error (a burst error with length 4 1101);
- od output of the decoder.

# **Laboratory № 8**

# <span id="page-42-0"></span>DESIGNING THE ENCODER AND THE DECODER OF THE BURST-ERROR-CORRECTING CONVOLUTIONAL IWADARE CODE ON THE BASE OF **ACTIVE-HDL**

**Task:** on the base of Active-HDL tools develop models of the encoder and the decoder for the bursterror-correcting convolutional Iwadare code and execute their simulation.

## **Task variants:**

The burst-error-correcting convolutional (22, 11) Iwadare code ( $\lambda$ =3, n<sub>0</sub>=2) for correcting burst of length

6.

Error in the polynomial form  $E(X)$ :  $E(x) = x^5 + N,$ where N is number given by the teacher in the polynomial form.

## **The order of performance of work**

- 1. Determine the generator matrix for the burst-error-correcting convolutional (22, 11) Iwadare code  $(\lambda=3, n_0=2)$  for correcting burst of length 6.
- 2. Determine the syndrome polynomial.
- 3. Develop functional and principal circuits of the encoder and the decoder.
- 4. Make and debug program model.
- 5. Perform simulation of the circuit, imitating the encoder, the binary channel, the decoder. In the binary channel provide possibility of imitation of burst error in a code combination. Investigate correcting ability of the decoder.

#### **Content of the report**

- 1. The title page.
- $\bullet$  2. Task.
- 3. Initial data.
- 4. Determination of parameters of the Iwadare code.
- 5. The generator matrix for the burst-error-correcting convolutional (22, 11) Iwadare code ( $\lambda$ =3, n<sub>0</sub>=2) for correcting burst of length 6.
- 6. The syndrome polynomial for the Iwadare code.
- 7. Functional circuit of the encoder and the decoder.
- 8. Principal circuits of the encoder and the decoder with possibility of imitation of burst error (are demonstrated on the PC).
- 9. Time diagrams of simulation of the encoder and the decoder in Time Diagrams Editor (are demonstrated on the PC).

#### **Questions**

- 1. In what does difference between convolutional and block codes consist?
- 2. What is constraint length?
- 3. What is information length k of a word, code length n of the block?
- 4. On what length of a codeword is influence of one frame of the information symbols kept?
- 5. What is the systematic tree code?
- 6. What is the convolutional code?
- 7. What is the generator polynomial matrix?
- 8. How is the parity-check matrix of the Wyner-Ash code constructed?
- 9. In what does difference between convolutional and block codes correcting the burst errors consist?
- 10. What is the Iwadare code?
- 11. How are the generator and the parity-check matrices of the Iwadare code constructed?
- 12. What is the length of burst errors, which is capable to correct the decoder of Iwadare code, equal?
- 13. What is the syndrome polynomial?

#### **Example (N=35)**

**Task:** on the base of Active-HDL tools develop models of the encoder and the decoder for the bursterror-correcting convolutional Iwadare code and execute their simulation.

#### **Initial data**

 $N=35$ 

The design parameter of the Iwadare code  $\lambda = 3$ , the frame of a codeword  $n_0 = 2$ .

#### **Determination of parameters of the Iwadare code**

The most important tree codes are those known as convolutional codes. Unlike the block codes, the codeword of a tree code  $n<sub>0</sub>$  (the codeword frame) is formed in dependence not only on the information block  $k<sub>0</sub>$ (the information frame), but also on *m* already transmitted information frames. Let  $v=mk<sub>0</sub>$ . This *v* is an important descriptor of a convolutional code. It is called the constraint length. There are several other length measures for a tree code. Let  $k=(m+1)k_0$ . This k is closely related to the constraint length. We call it the wordlength of the convolutional code. The corresponding measure after encoding is called blocklength *n*. It is given by

$$
n = (m+1)n_0 = k\frac{n_0}{k_0}.
$$

The blocklength is the length of codeword that can be influenced by a single information frame. Because of implementation considerations, practical tree codes use very small integers for  $k_0$  and  $n_0$ ; typically  $k_0$  is one.

Let  $\lambda$  and  $n_0$  be any positive integers. An Iwadare code is a systematic binary burst-error-correcting convolutional code with an  $n_0$  - 1 by  $n_0$  matrix of generator polynomials given by

$$
\mathbf{G}(x) = \begin{bmatrix} 1 & & & & g_1(x) \\ & 1 & & & & g_2(x) \\ & & \ddots & & & \vdots \\ & & & 1 & & g_{(n_0-1)}(x) \end{bmatrix}
$$

where matrix element  $g_{\mu_0}(x)$  has been abbreviated to  $g_i(x)$  and is given by

$$
g_i(x) = x^{(\lambda+1)(2n_0-i)+i-3} + x^{(\lambda+1)(n_0-i)-1}
$$
 for  $i = 1, ..., n_0-1$ .

The largest-degree generator polynomial is  $g_1(x)$ , which has a degree of  $(\lambda + 1)(2n_0 - 1) - 2$ . Therefore an Iwadare code is a  $((m+1)n_0, (m+1)(n_0-1))$  convolutional code where *m*, the number of frames, is:

$$
m = (\lambda + 1)(2n_0 - 1) - 2.
$$

This code corrects any burst error of length  $\lambda n_0$  or less.

In this case  $m = (\lambda + 1)(2n_0 - 1) - 2 = 4(4 - 1) - 2 = 12 - 2 = 10$ ;  $(m+1)n_0 = 11 * 2 = 22$ ;  $(m+1)(n_0 - 1) = 11$ .  $\lambda n_0 = 3 \times 2 = 6$ .

The generator matrix for the burst-error-correcting convolutional  $(22, 11)$  Iwadare code  $(\lambda=3, 11)$ *n0=2***) for correcting burst of length 6** 

So, it is required to construct (22,11) Iwadare code.

The generator matrix looks like

 $G(x) = [1 g<sub>I</sub>(x)],$ where

$$
g_1(x) = x^{(\lambda+1)(2n-1)+1-3} + x^{(\lambda+1)(n-1)-1} = x^{4+3+1-3} + x^{4-1} = x^{10} + x^3.
$$

 $G(x) = [1 \ x^{10} + x^3]$ 

The code corrects any burst error of length no more  $\lambda n_0 = 6$ .

## **The generator polynomial**

Because  $n_0 - k_0 = 1$ , there is only a single syndrome polynomial:

$$
s(x) = \sum_{i=0}^{n_0-1} g_i(x) e_i(x) + e_{n_0}(x) =
$$
  
=  $e_{n_0}(x) + \sum_{i=0}^{n_0-1} \left[ x^{(\lambda+1)(n_0-i)-1} + x^{(\lambda+1)(2n_0-i)+i-3} \right] e_i(x).$ 

The polynomial  $c_2(x)$  is the polynomial of parity symbols, and  $c_1(x)$  is the polynomial of information symbols. The corresponding error polynomials are  $e_1(x)$  and  $e_2(x)$ . The syndrome polynomial is

$$
s(x) = e_2(x) + (x^3 + x^{10})e_2(x)
$$

where for a burst error beginning in the zero frame,

$$
e_2(x) = e_{20} + e_{21}x + e_{22}x^2,
$$
  

$$
e_1(x) = e_{10} + e_{11}x + e_{12}x^2 + e_{13}x^3.
$$

In this case for determination and analysis of a syndrome polynomial it is necessary to consider four consecutive frames of the Iwadare code.

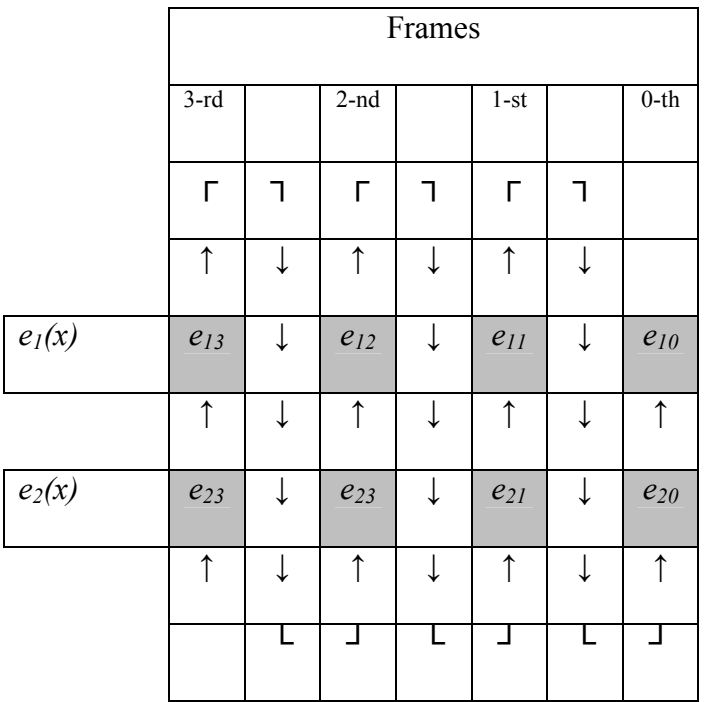

Notice that *e23* must be zero if the burst begins in the zeroth frame, i.e. *e10* or *e20* are not zero. Further, if *e10* is not zero, then *e13* is zero.

Let's consider the coefficients of  $s(x)$  for the two cases, in which the burst error begins at  $e_{10}$  or  $e_{20}$ .

Syndrome polynomial

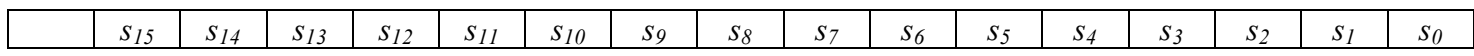

equals:

if burst starts at *e<sup>10</sup>*

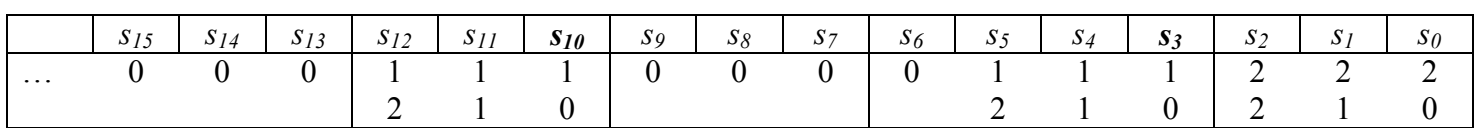

if burst starts at *e<sup>20</sup>*

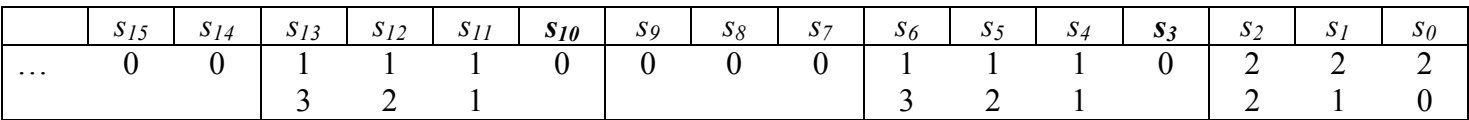

For construction of the decoder it is necessary to test syndrome positions *s3* and *s10*. If both are equal to one, then it is necessary correction.

**The principal circuit of the encoder and the decoder [In format PDF <lab.pdf>](#page-58-0)**

# **Simulation of the encoder and the decoder**

# **1-st page**

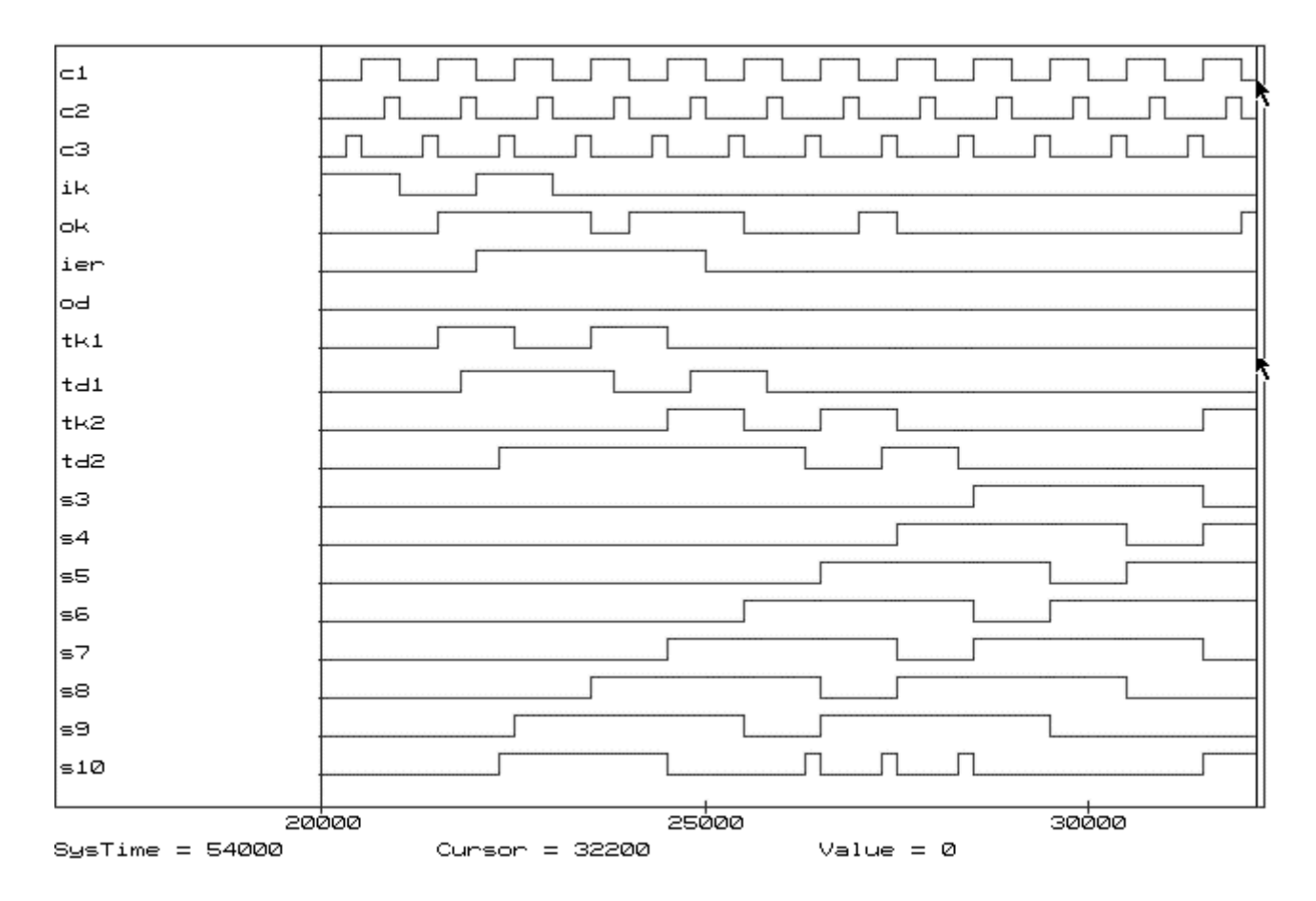

**2-nd page** 

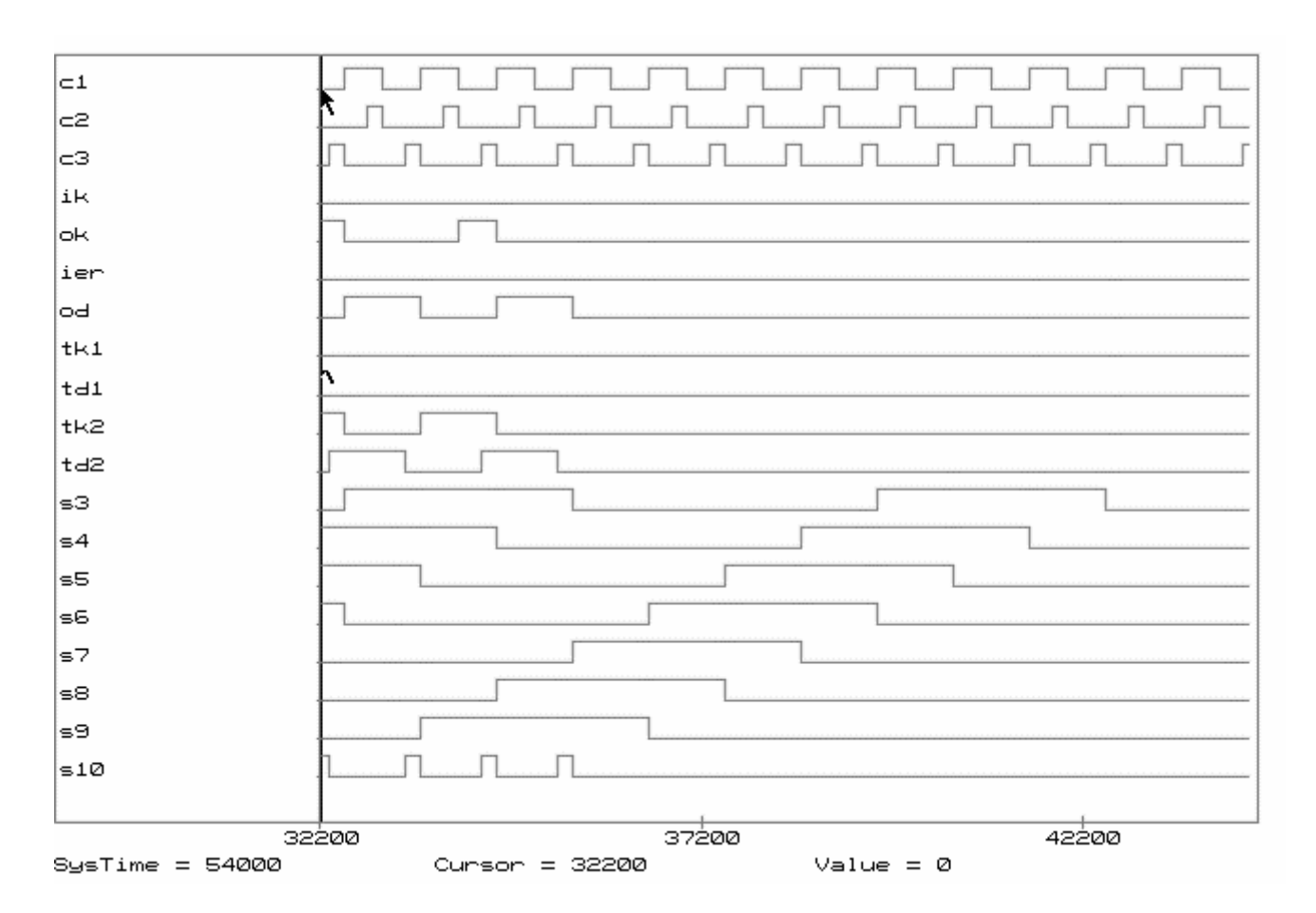

# **3-rd page**

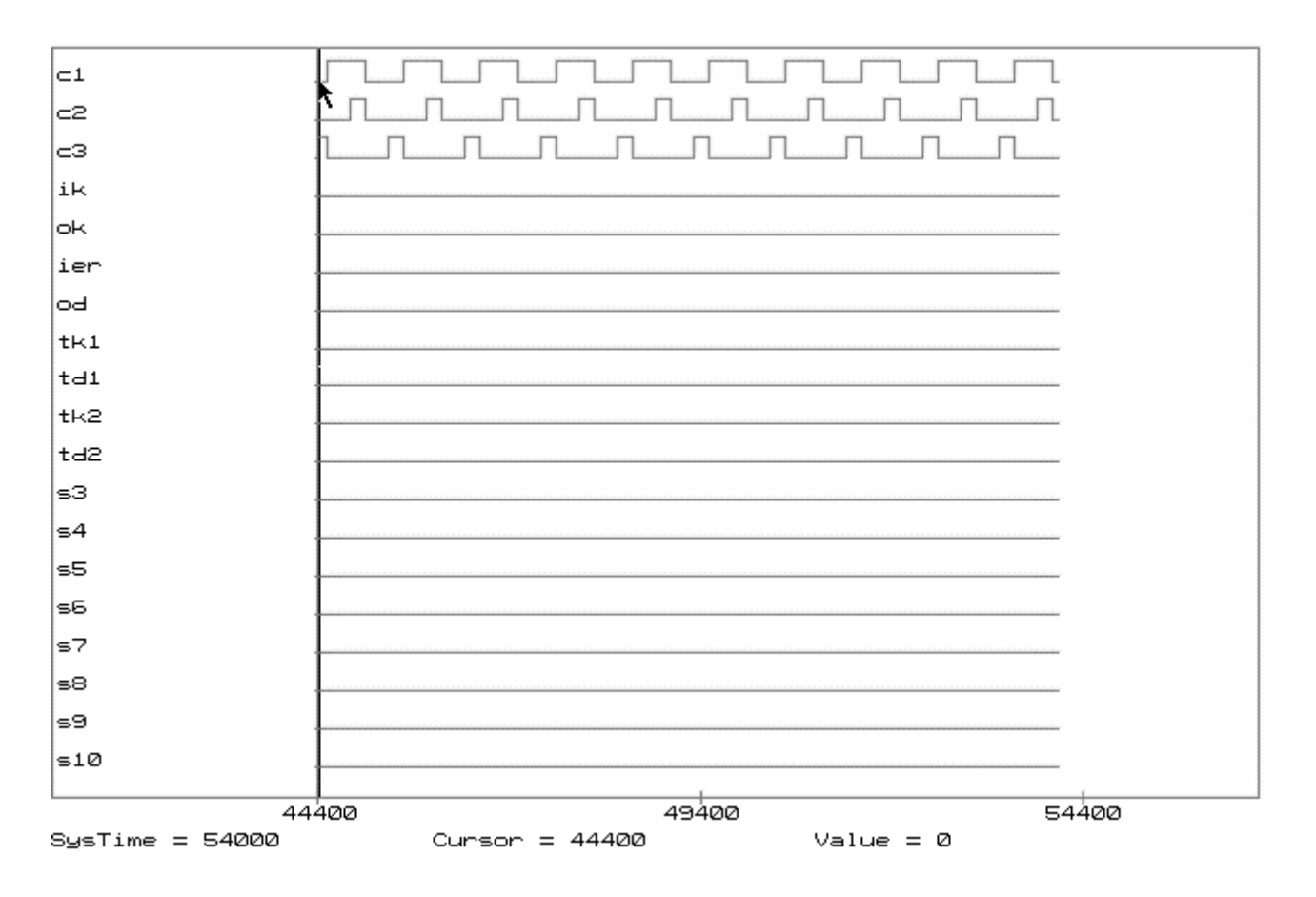

# **Designation of signals**

VCC0, VCC1 – levels 0 and 1;

с1, с2, с3 - clock (с1 is used for transformation of a parallel code in consecutive and vice versa, and also synchronization of the trigger on the output of the decoder; c<sub>2</sub> - synchronization of the register of information symbols  $c_1(x)$ ; c3 - synchronization of the register of parity-check symbols  $c_2(x)$ ;

ik – input of the encoder (information sequence of symbols is binary symbols 101);

ok – output of the encoder after imitation of the burst error;

ier – input for imitation of an error (a burst error with length  $6 - 111111$ );

od – output of the decoder;

tk1,  $tk2$  – test points of the encoder;

td1, td2 – test points of the decoder;

s3-s10 – stage of the syndrome register from 3-rd to 10-th inclusive.

The note: on the time diagram (see page 2) simultaneous values  $s3=1$  and  $s10=1$  (namely in this case correction is carried out) occurs three times and only information symbols are corrected. Three errors from burst errors of length 6 distort information symbols (the decoder corrects these symbols), other three errors distort parity-check symbols (the decoder does not correct these symbols as on the output of the decoder only information symbols are used).

# LITERATURE

<span id="page-49-0"></span>Main:

1. Richard E Blahut. Theory and Practice of Error Control codes/ Addison-Wesley Publishing Company, 1986.– 576 p.

2. Peterson W.W., Weldon E.J.,Jr. Error-correcting codes.- 2nd ed.- Cambridge (Mass.): MIT Press., 1971.– 595 p.

3. Блейхут Р. Теория и практика кодов, контролирующих ошибки: Пер. с англ. - М.: Мир, 1986. - 576 с.: ил.

4. Питерсон У., Уэлдон Э. Коды, исправляющие ошибки. - М.: Мир, 1976. - 595с.: ил. (pp. 134-138, 304-321, 251-273)

5. Кузьмин В. П., Кедрус В. А. Основы теории информации и кодирования. - К.: Вища шк. Головное изд-во, 1986. – 238 с.

6. Цымбал В. П. Теория информации и кодирования: Учебник. - К.: Вища шк., 1992. - 263 с.: ил.

Additional:

7. Сидельников В.М. Теория кодирования. – М.: 2006. – 289 с.

8. Shu Lin, Daniel J. Costello. Error Control Coding.Fundamentals and Applications/ Prentice-Hall, 1983. - 617 p.

9. Michael Purser. Introduction to Error-Correcting Codes/ Artech House, 1995.-133 p.

10. W. Carry Huffman, Vera Pless. Fundamentals of Error-Correcting Codes/ Cambridge University Press., 2003. - 662 p.

11. Robert H. Morelos-Zaragoza. The art of error correcting coding/ SONY Computer Science Laboratories, Inc. JAP, John Wiley & Sons, Ltd,  $2002 - 219$  p.

12. Todd K. Moon. Error Correction Coding. Mathematical Methods and Algorithms/ Wiley-Interscience, John Wiley & Sons, Inc., 2005.- 755 p.

13. Огнев И. В., Сарычев К. Ф. Надежность запоминающих устройств. - М.: Радио и связь, 1988. - 224 с.

14. Дяченко О.Н. Графический способ представления сверточных кодов// Наукові праці Донецького національного технічного університету. Серія "Інформатика, кібернетика і обчислювальна техніка" (ІКОТ-2007). Випуск 8 (120) - Донецьк: ДонНТУ, 2007. – С. 89-98.

15. Дяченко О.Н. Аппаратная реализация и корректирующие возможности кодов Рида-Соломона// Наукові праці Донецького національного технічного університету. Серія "Проблеми моделювання та автоматизації проектування динамічних систем" (МАП-2007). Випуск: 6 (127) - Донецьк: ДонНТУ. - 2007. – С. 113- 121.

# <span id="page-50-0"></span>**MINISTRY OF EDUCATION AND SCIENCE, YOUTH AND SPORTS OF UKRAINE DONETSK NATIONAL TECHNICAL UNIVERSITY**

**Laboratory report №\_\_** 

**Course of studies "The name of discipline"** 

**Theme "The name of a theme"** 

**Student of the group \_\_\_\_\_\_\_** 

**Donetsk-20XX** 

# **THE ORDER OF DEFENCE OF A LABORATORY**

<span id="page-51-0"></span>**Defence of a laboratory consists of two parts:** 

- **1. Demonstration of laboratory results on a computer.**
- **2. Defence of the laboratory report.**

**Demonstration of laboratory results on a computer should be with explaining comments:** 

- **1. The name of a code.**
- **2. Correcting abilities of a code.**
- **3. Show on the circuit the encoder, imitation of errors (specify in what positions of a codeword the errors are simulated) and the decoder.**
- **4. Features of hardware of the encoder and the decoder.**
- **5. Show on the time diagram detection (or correction) errors. Examine three situations:**

**1) variant without imitation of errors;** 

**2) variant with imitation of errors which are corrected (or are detected);** 

**3) variant with imitation of errors which exceed correcting abilities of a code.** 

**Explain the obtained results.**

<span id="page-52-0"></span>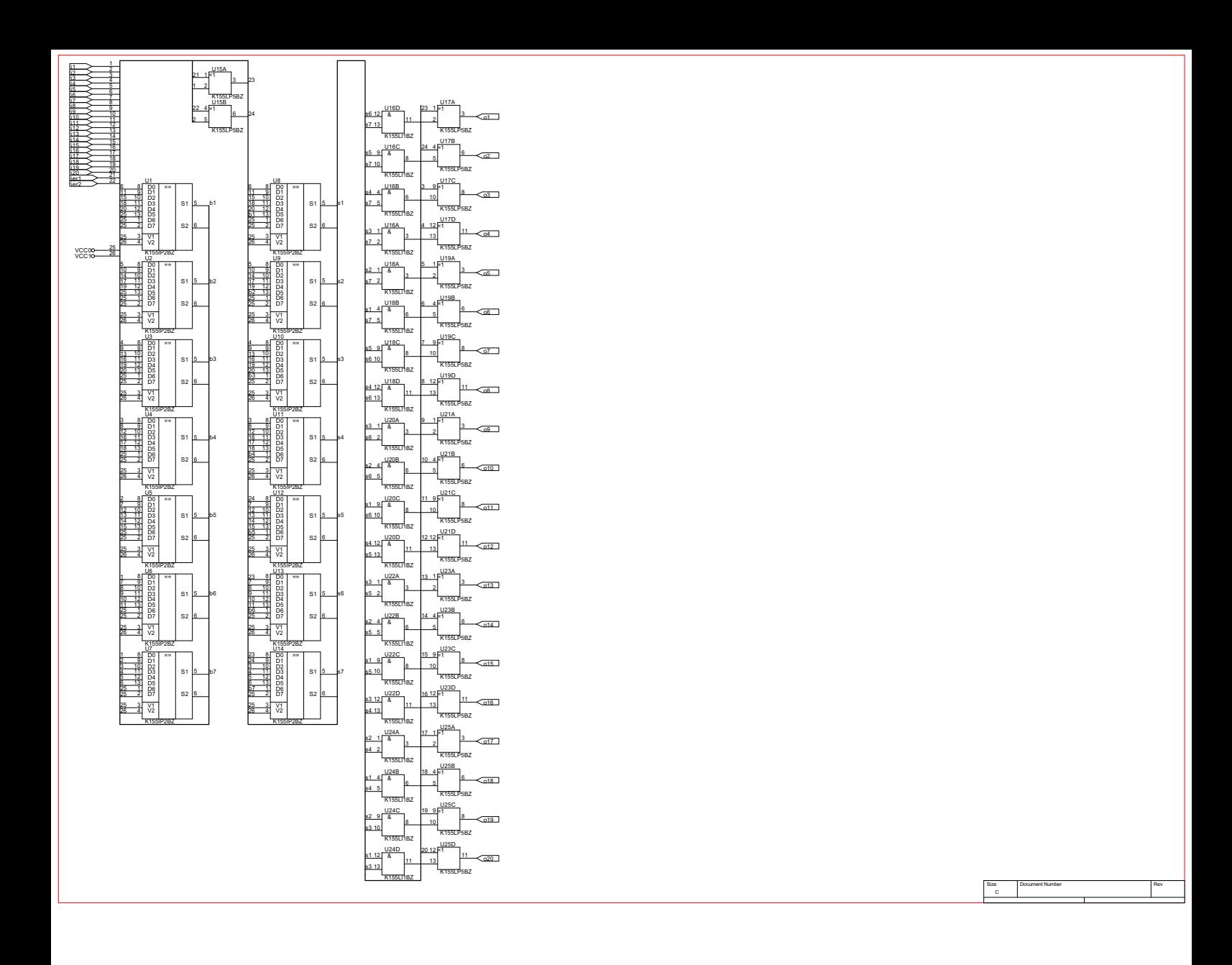

<span id="page-53-0"></span>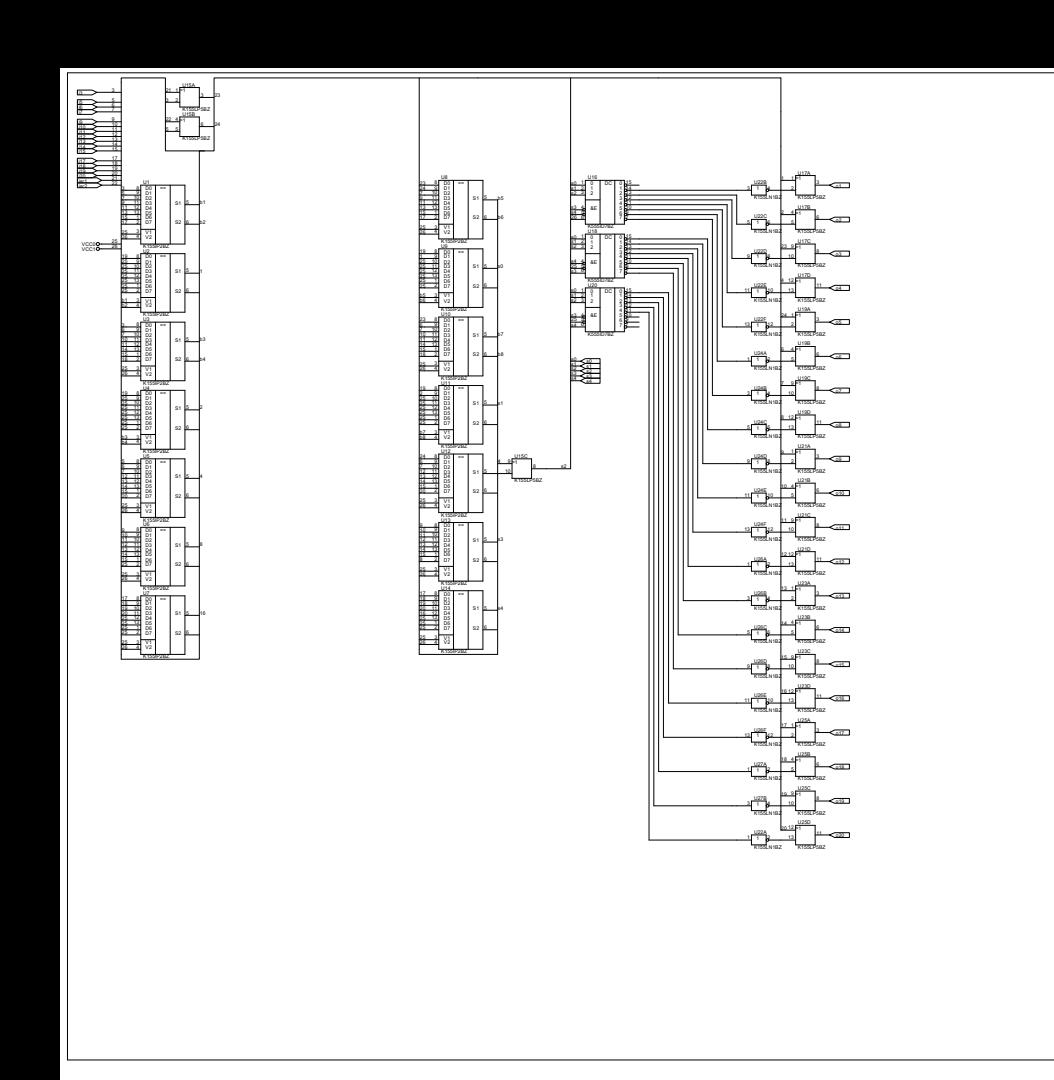

6L) Sucurent Number 'Number 'Number 'Number 'Number 'Number 'Number 'Number 'Number 'Number 'Number 'Number 'N<br>Hydrogene 'Number 'Number 'Number 'Number 'Number 'Number 'Number 'Number 'Number 'Number 'Number 'Number 'Num

<span id="page-54-0"></span>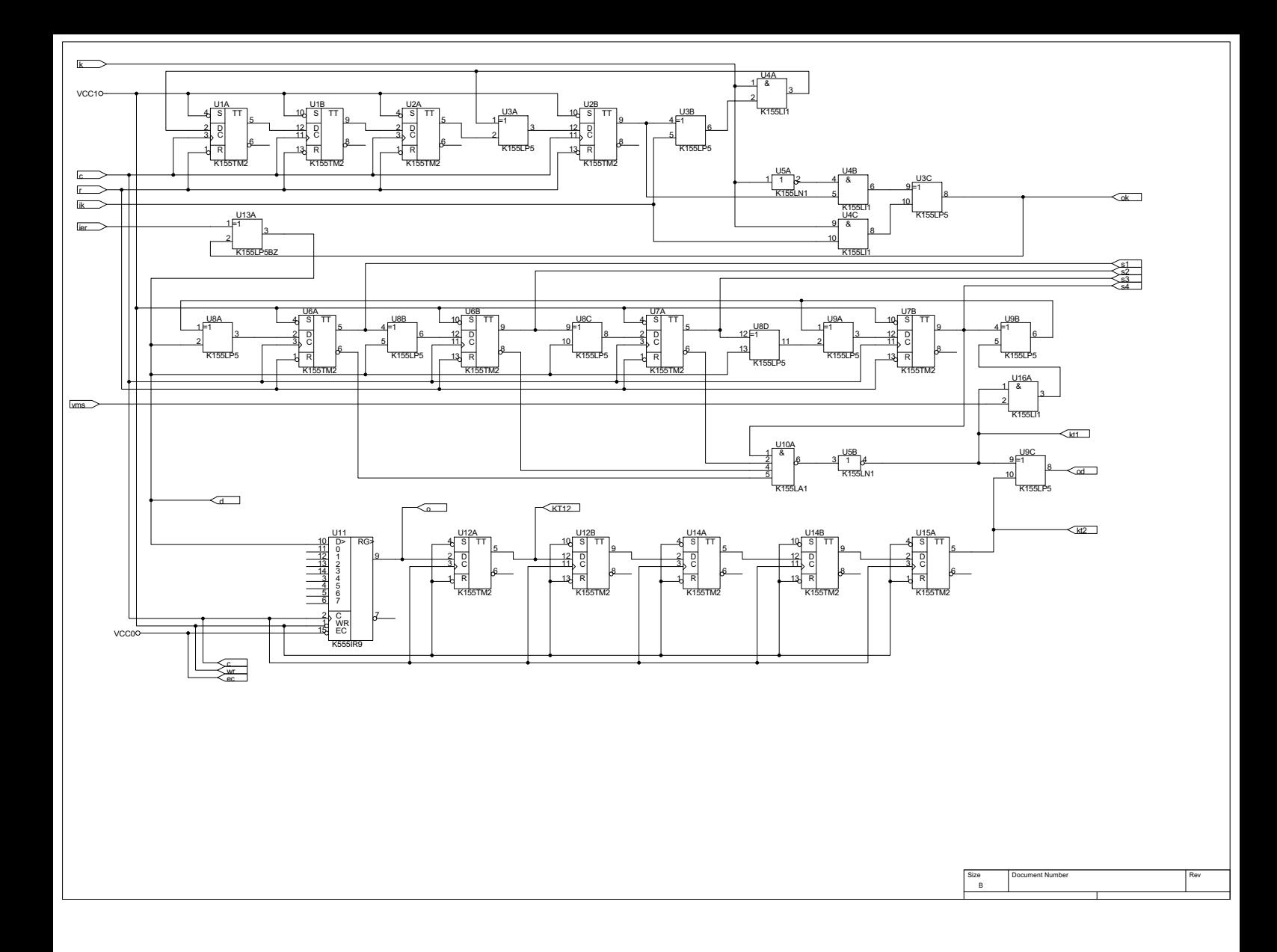

<span id="page-55-0"></span>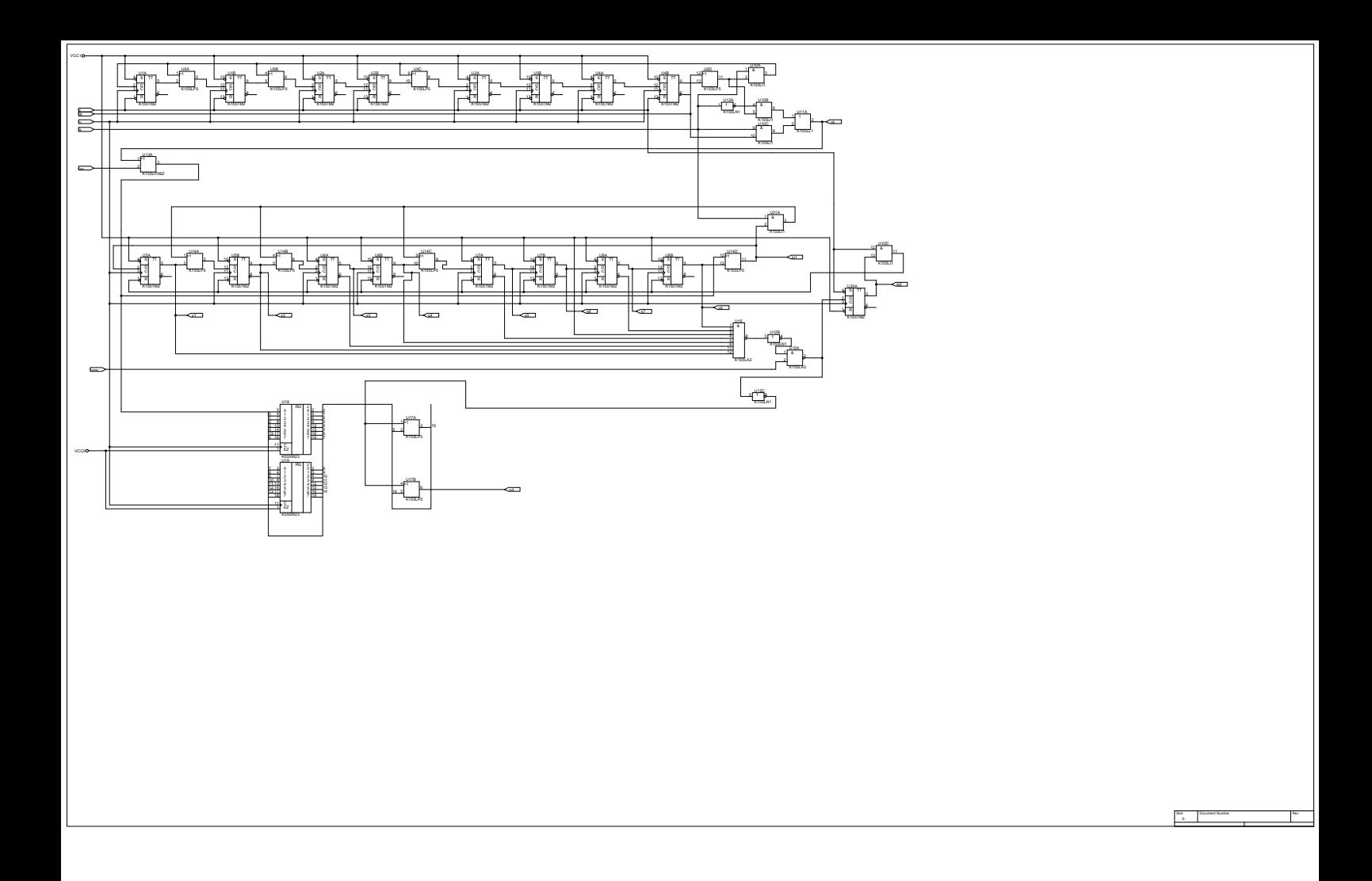

<span id="page-56-0"></span>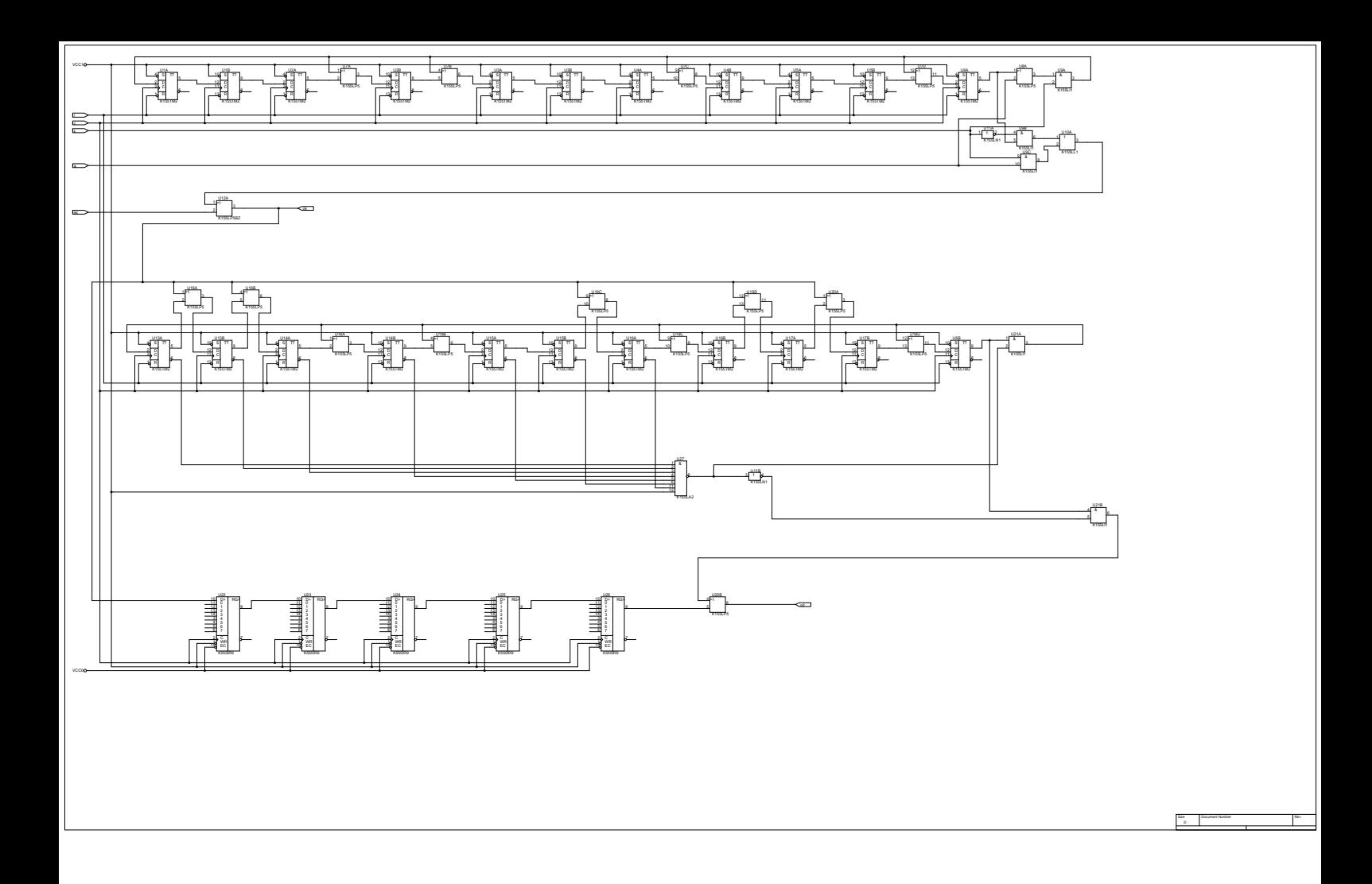

<span id="page-57-0"></span>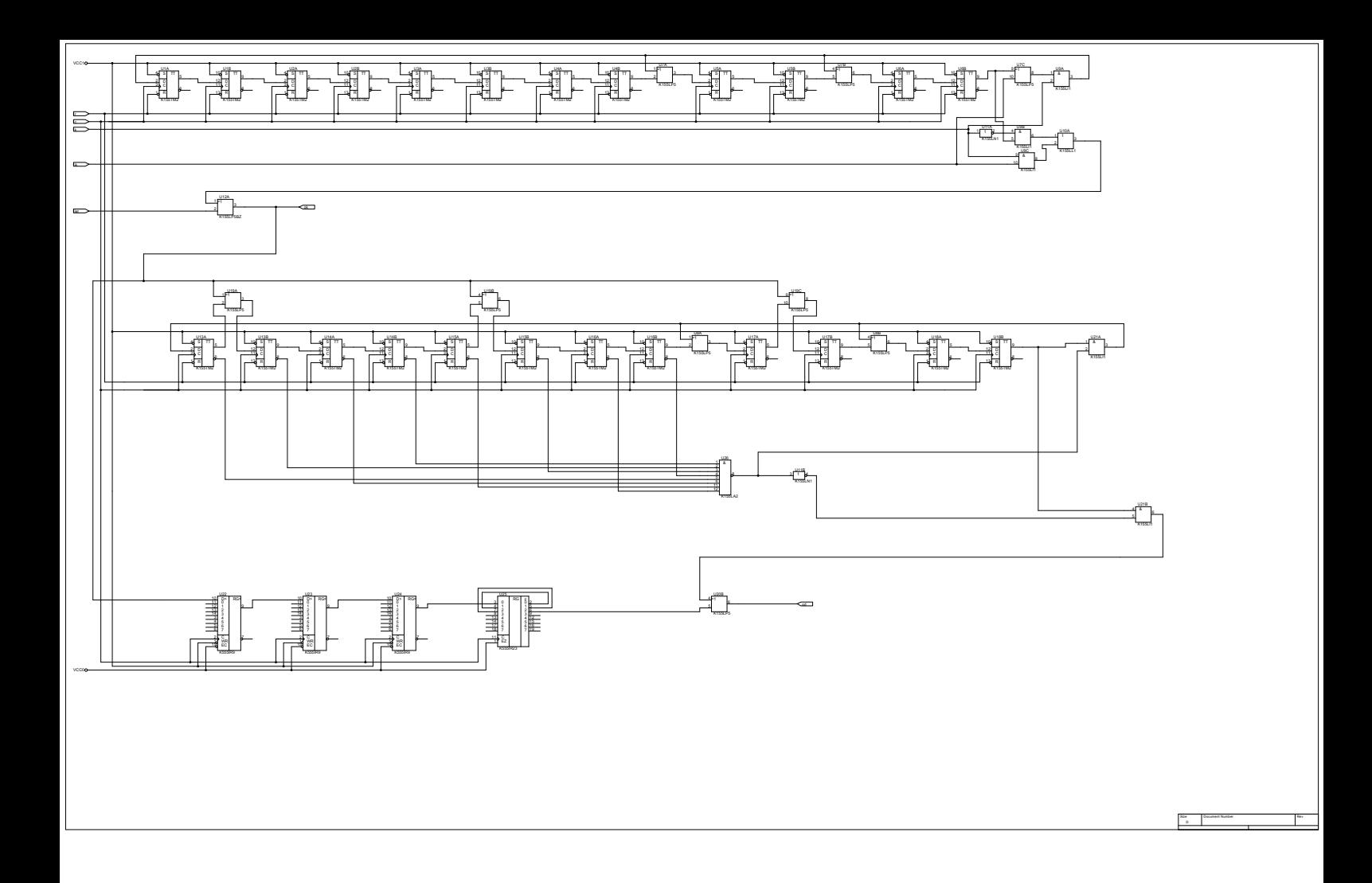

<span id="page-58-0"></span>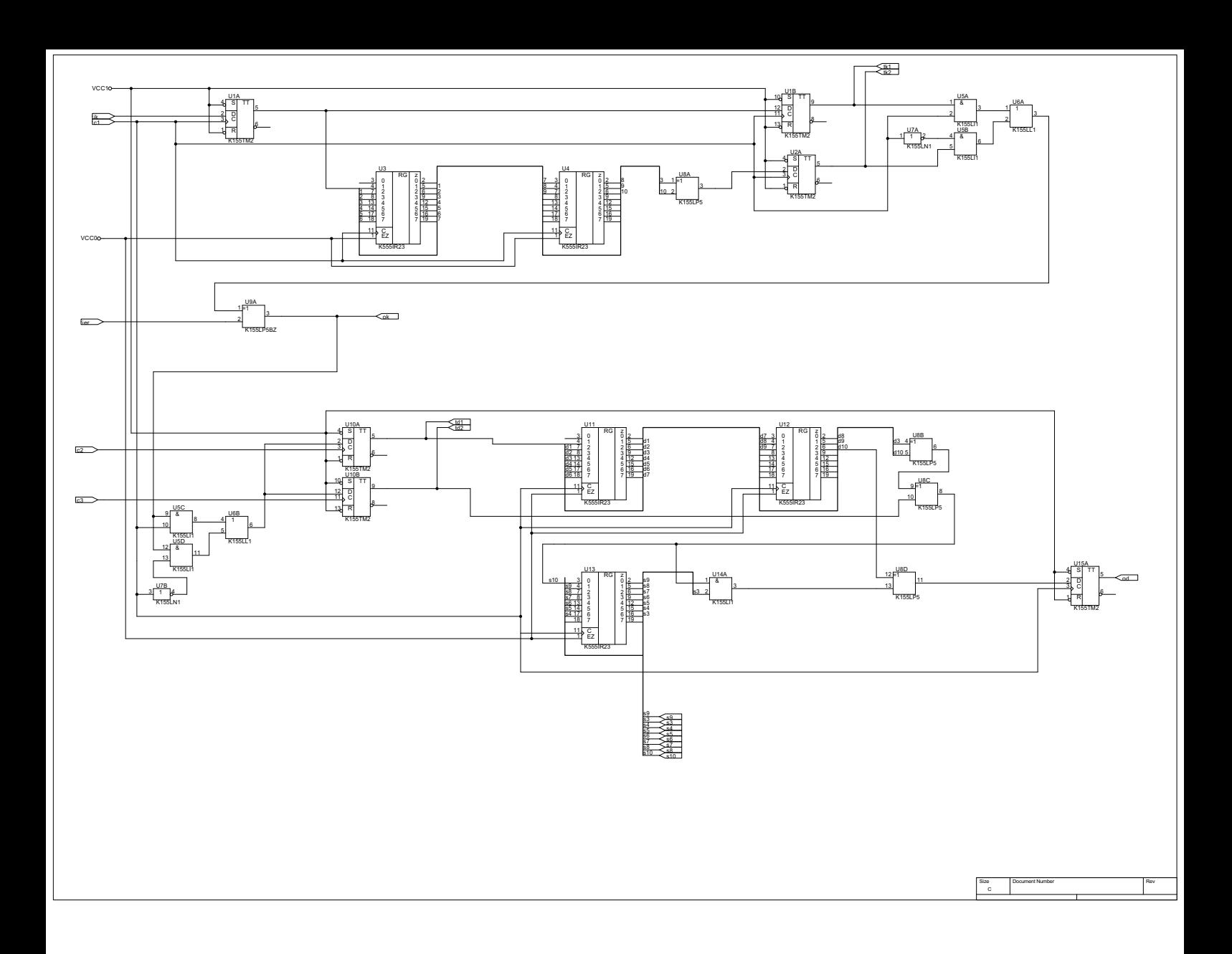